# Comparative Modelling

# **Summary**

- 1.Basic concepts of Homology Modeling
- 2.Schema of the method
	- 1.Fold assignment
	- 2.Template selection
	- 3.Model building
	- 4.Evaluation
	- 5.Improvement

# 1. Basic concepts of Homology Modeling **Definition**

Extrapolation of the structure for a new (target) sequence from the known 3D-structures of related family members (templates).

1.Basic concepts of Homology Modeling

#### **The number of different protein folds is limited:**

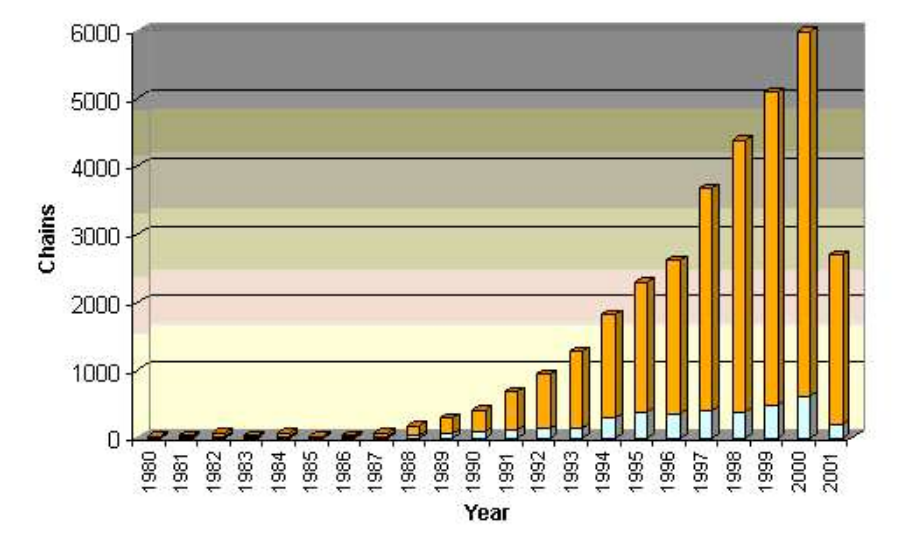

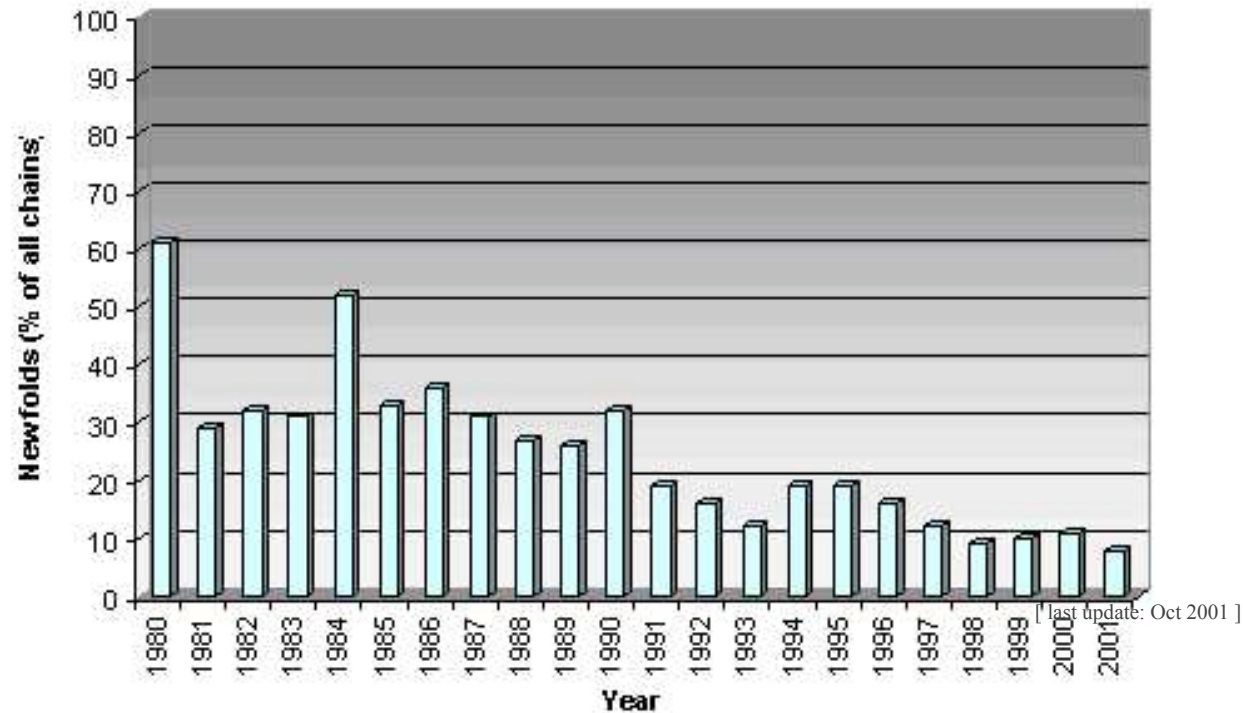

1.Basic concepts of Homology Modeling **Sequence similarity implies structural similarity?** 

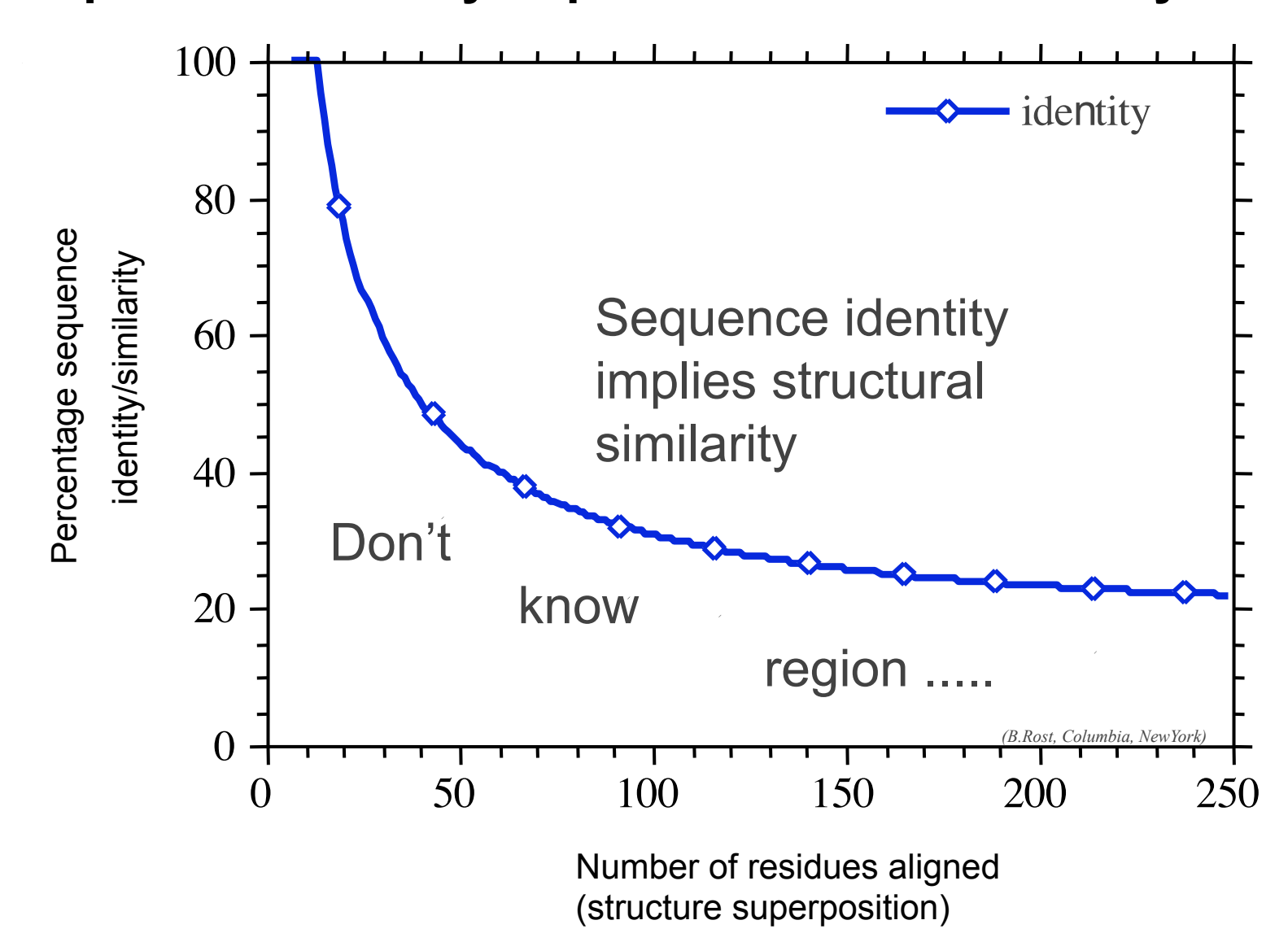

1.Basic concepts of Homology Modeling

- Fold is more conserved than sequence.
- Secondary structure are the most conserved parts
- Loops have the higher variability in structure.

#### 1.Basic concepts of Homology Modeling Structural Genomics

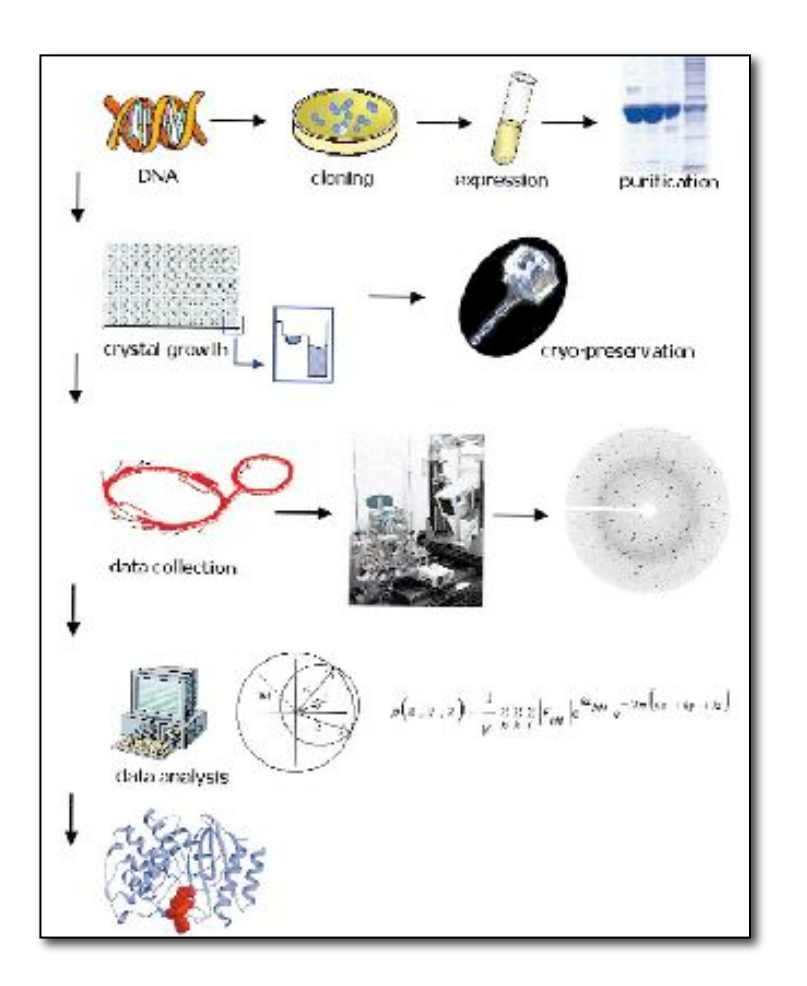

express & purify cristallize X-ray

analises

structure

#### 1.Basic concepts of Homology Modeling Structural Genomics

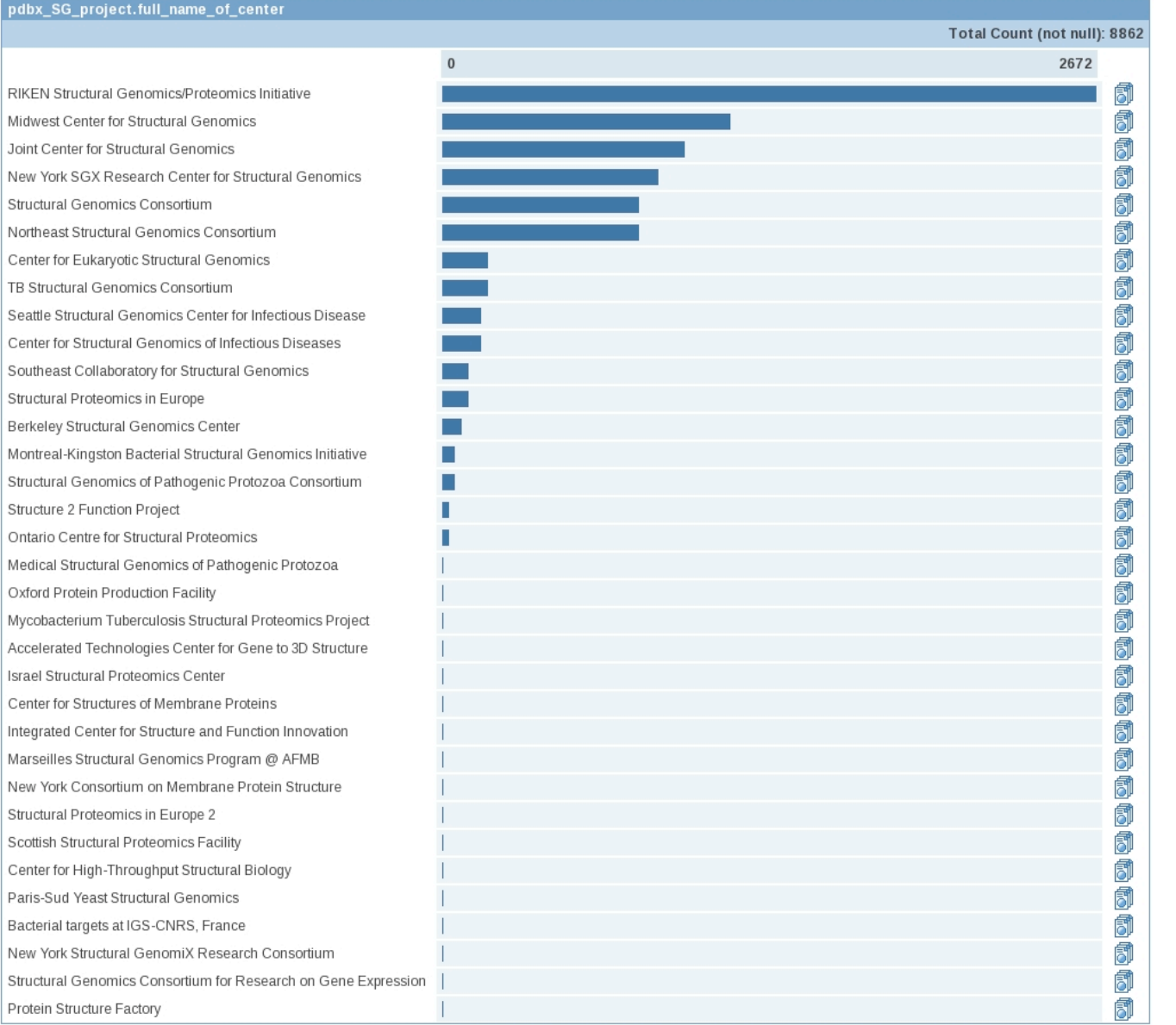

1.Basic concepts of Homology Modeling Structural Genomics

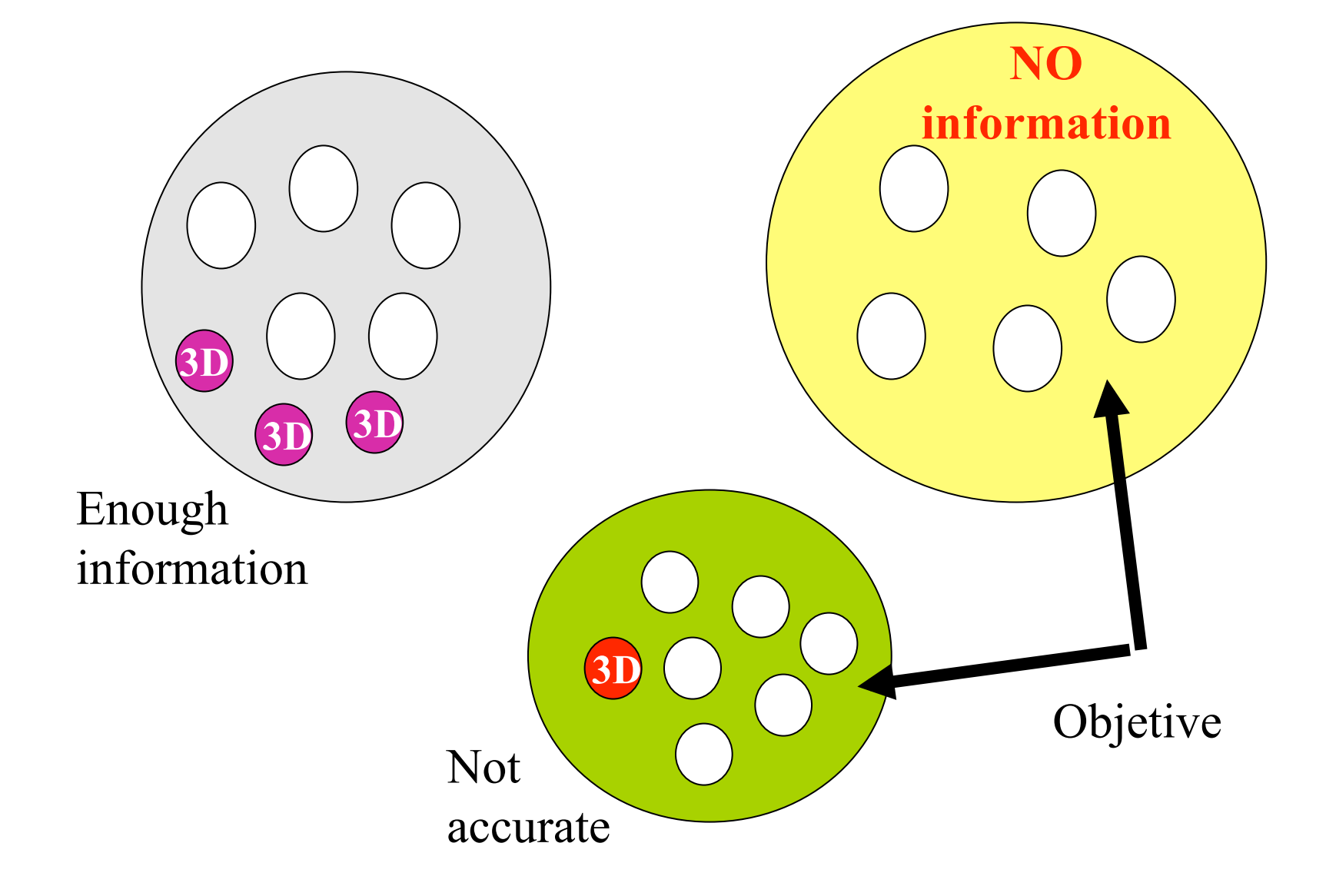

2. Schema of the method 1.Fold assignment 2.Template selection 3.Model building 4.Evaluation 5.Improvement

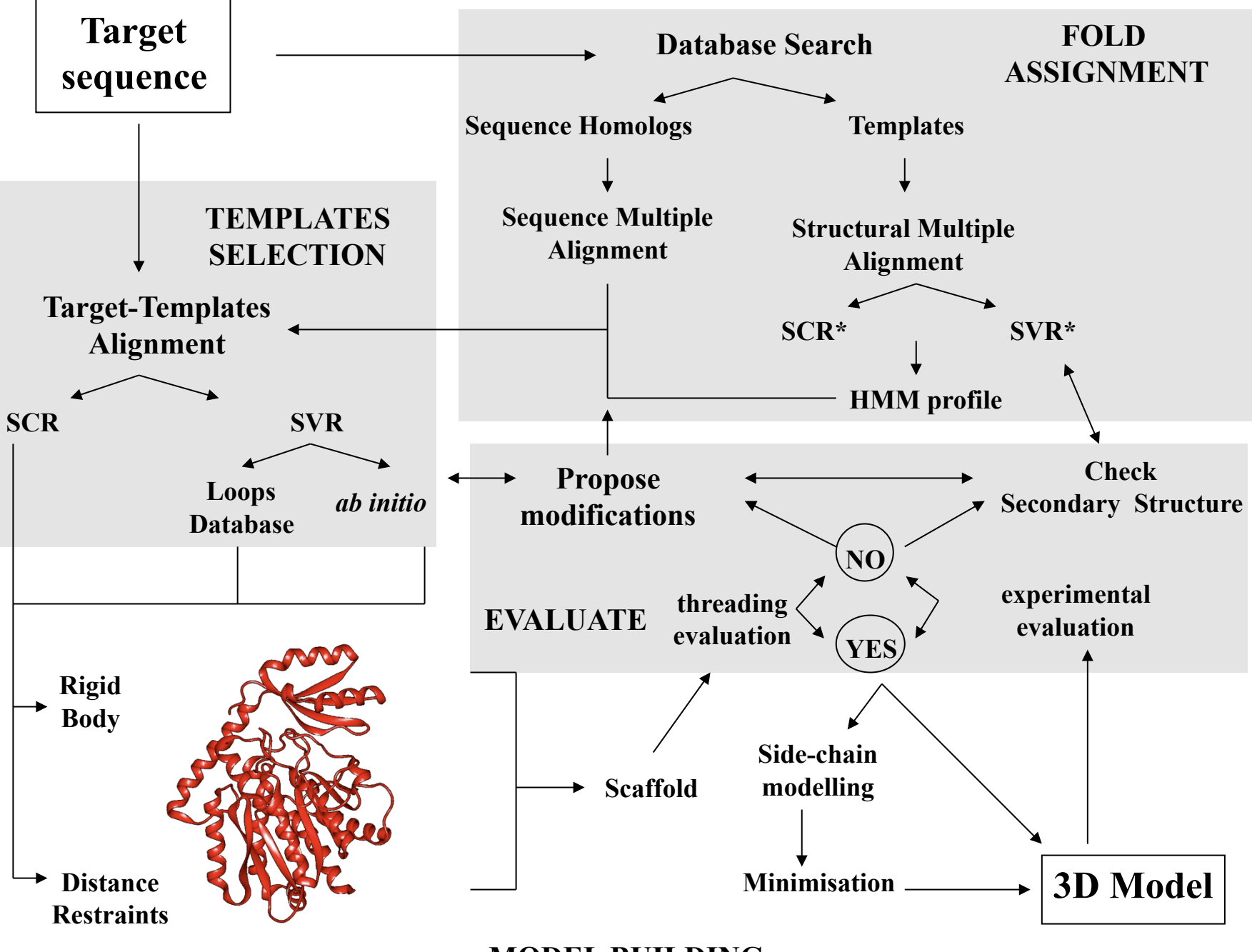

**MODEL BUILDING** 

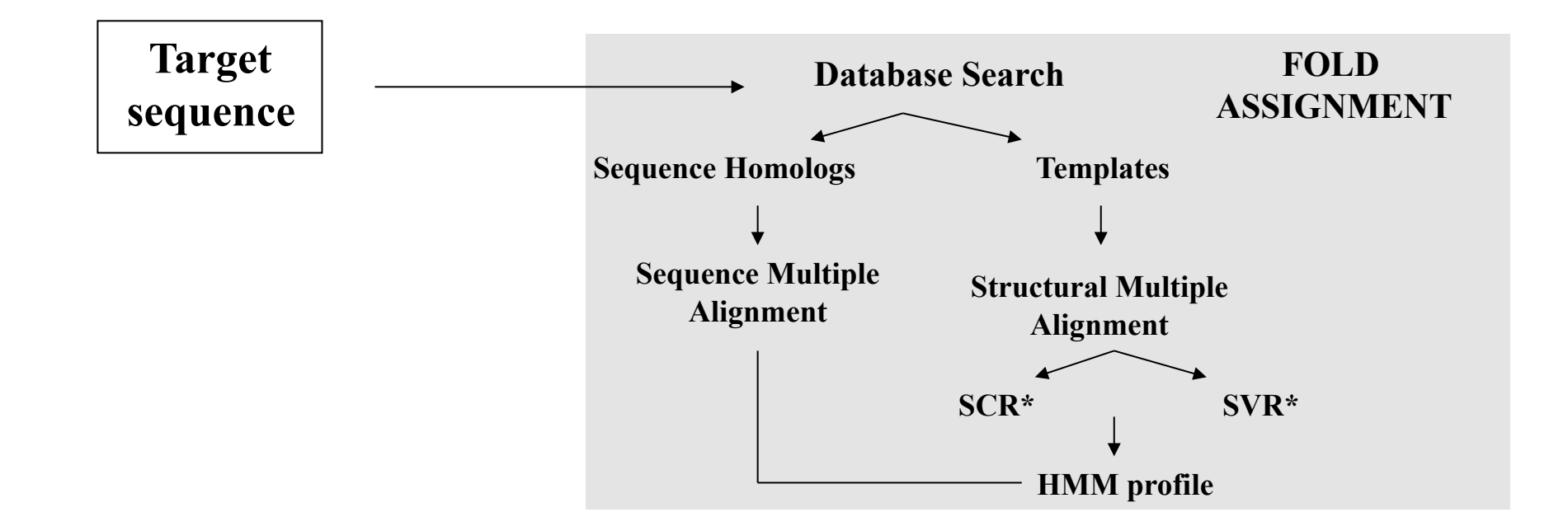

#### 1. Fold assignment

#### Sequence search with the target

- 1. Compares the sequence of the target with a set of sequences with known structure
- 2. Ranking the comparisons by scores.
- 3. Scores are related to P-values or E-values (high score implies low Pvalue). P-value is the probability of obtaining the same alignment by chance
- 4. Scores are calculated using a residue-substitution matrix:
	- 1. PAM: based on the alignment of sequences of homologs
	- 2. BLOSUM: based on the alignment of blocs of similar sequences
- 5. One sequence can have more than one domain, therefore we can obtain the best scores for partial parts of the target.
- 6. Methods (see practice)
	- 1. BLAST algorithm, matches words from a pre-calculated and indexed set and joints them into sentences (forming the sequence)
	- 2. FastA: Smith & Waterman algorithm
	- 3. Scanning PFAM: algorithm of Hidden Markov Models

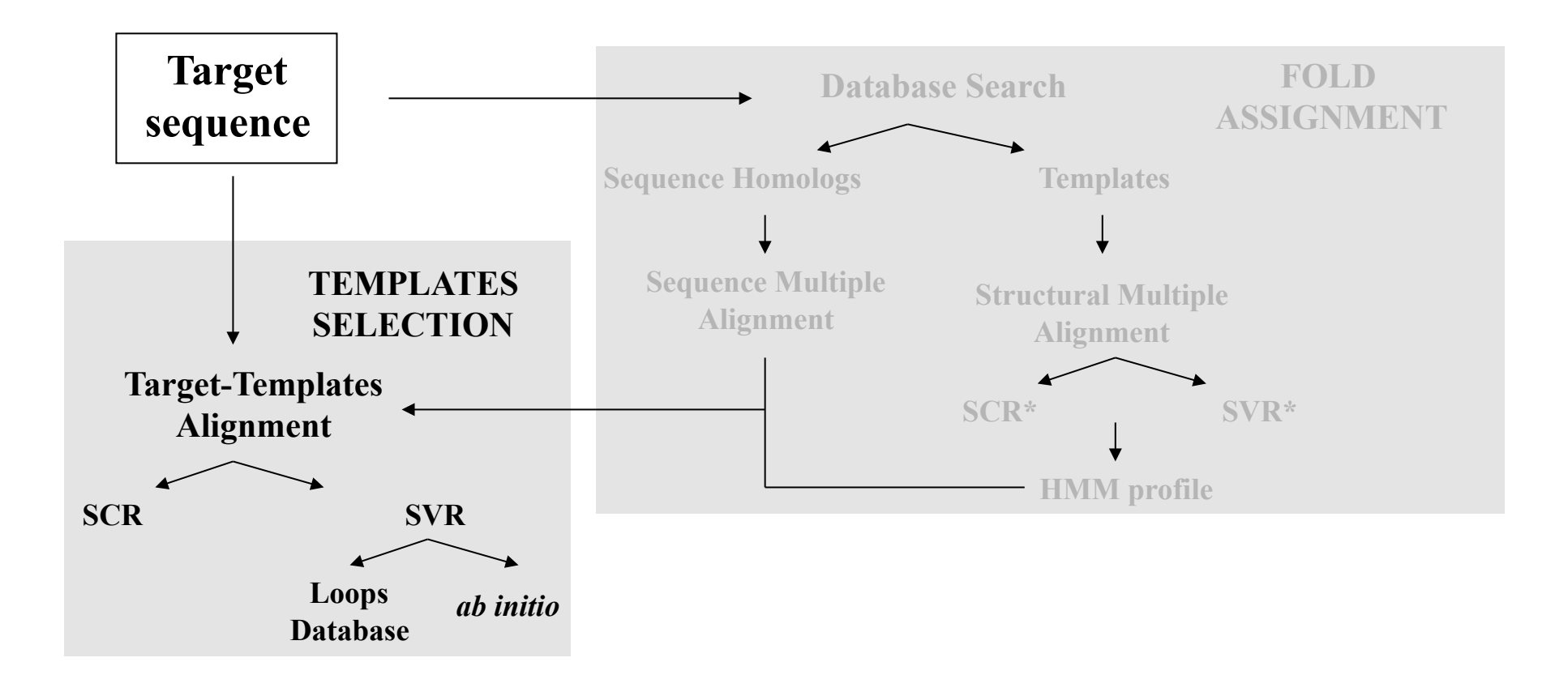

#### 2. Template selection

#### Selecting the best target-alignment template

- 1. The template(s) should be the closest homolog(s) to the target
- 2. Small number of templates to avoid stress on model building
- 3. Multi-domain proteins require the use of at least one template with the largest coverage of sequence (containing the largest number of domains)
- 4. Structural alignment of homologs gives the information on positionspecific substitutions
- 5. Detection of structurally conserved regions (SCR) and variable regions  $(VR)$
- 6. Aligning the target sequence and template sequences using a multiple sequence profile helps to avoid misalignments
- 7. Methods (see practice)
	- 1. ClustalW
	- 2. T-coffee
	- 3. HMMER
		- 1. alignment with a known family profile (PFAM)
		- 2. Alignment with a profile built with the structure of homologs

#### 2. Template selection

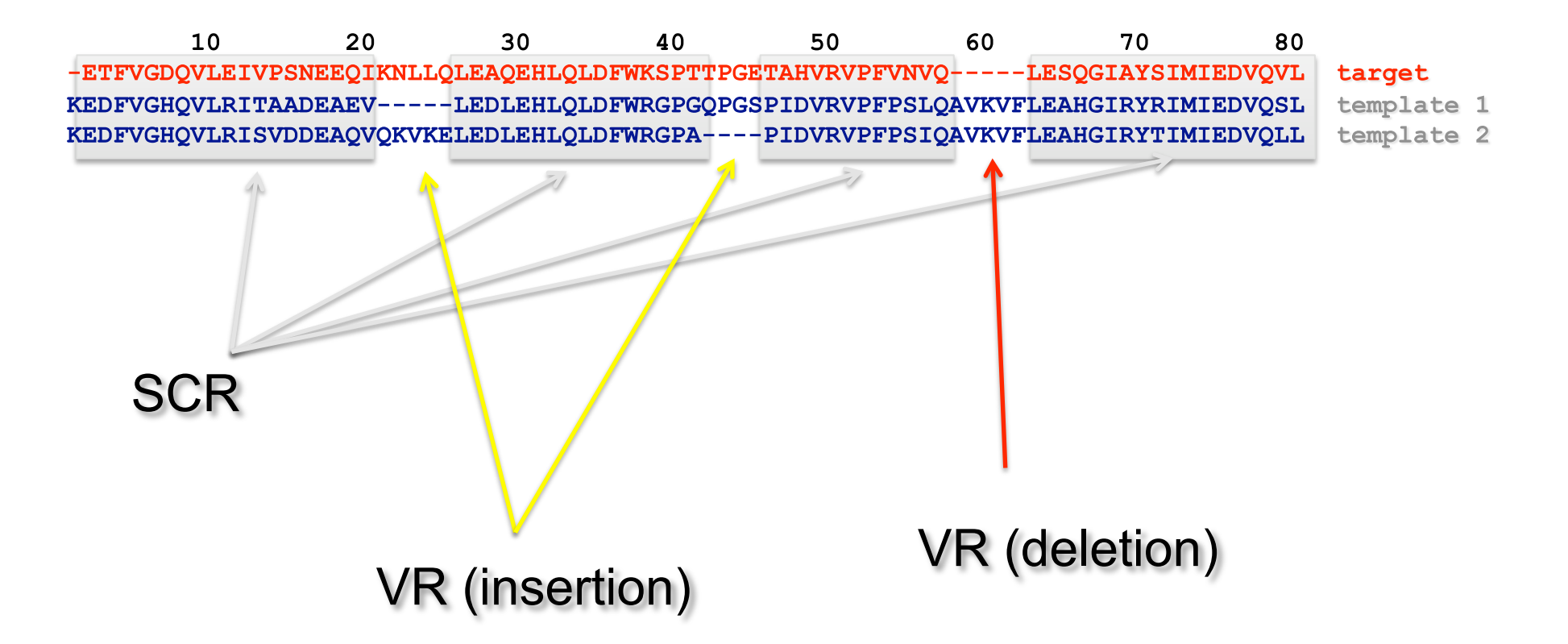

2. Template selection

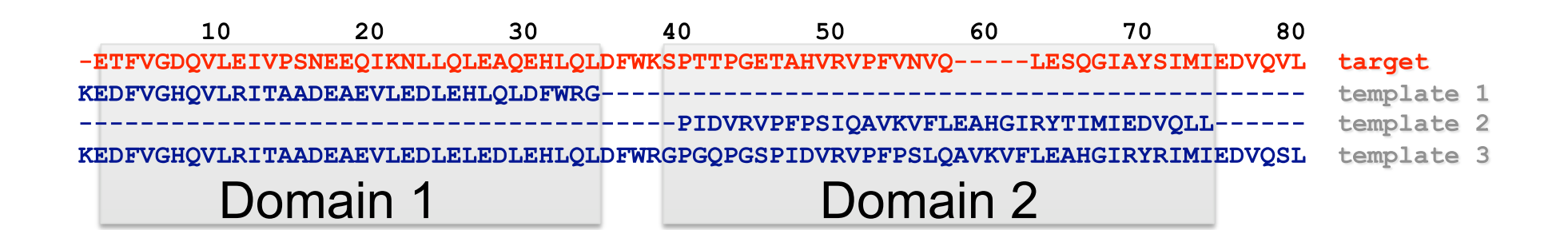

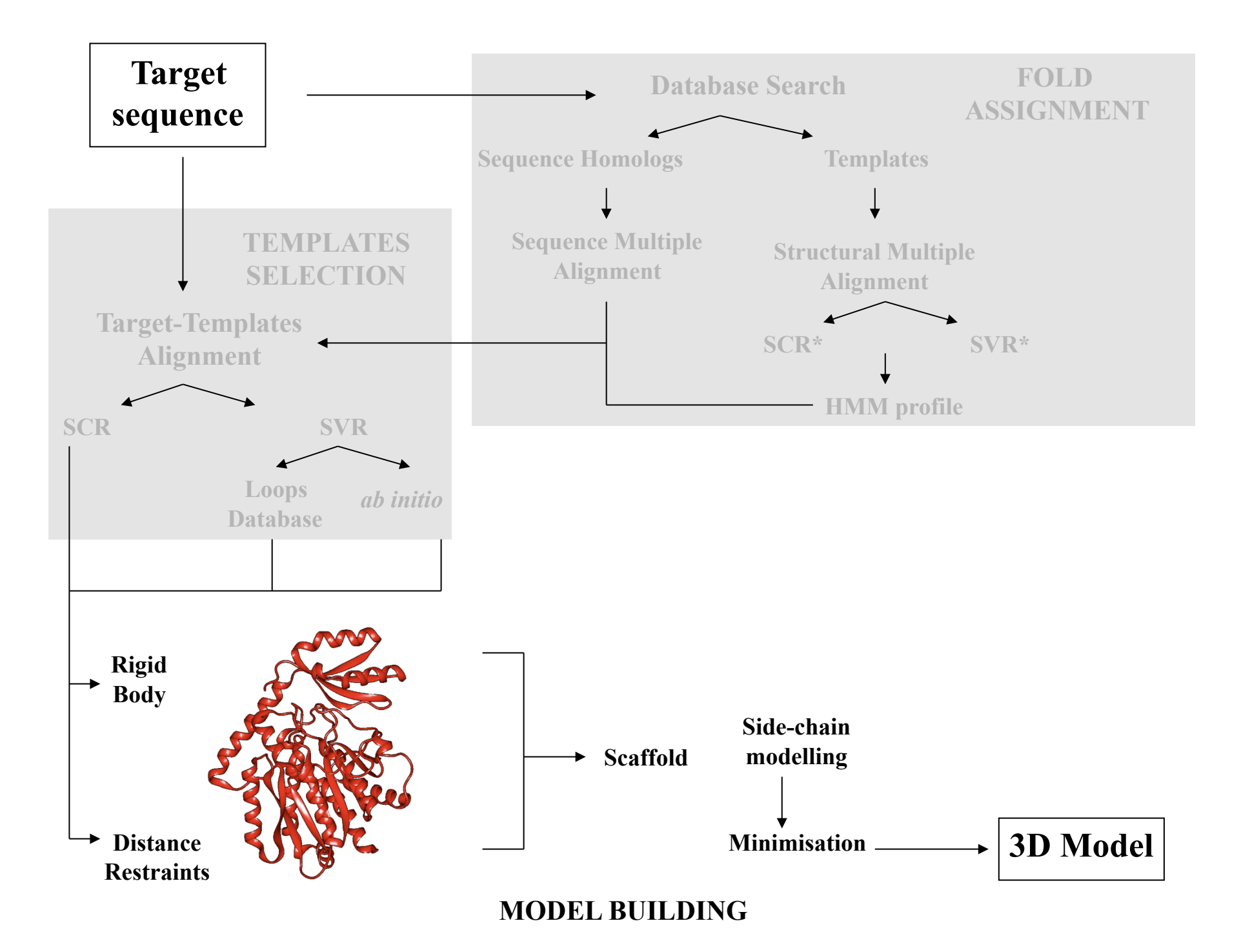

3. Model building

# 1. Rigid Body Assembly

- 1. Core framework (SCR)
- 2. Loop modeling (VR)
- 3. Energy minimization

# 2. Spatial restraints

- 1. Probability Density Functions (PDF)
- 2. Distance restraints
- 3. Simulated Annealing
- 4. Loop modeling

# 3. Side-chain modeling

- 1. Back-bone dependent rotamer libraries
- 2. Energetic and packing criteria

#### 3. Model building: Rigid Body Assembling (core framework)

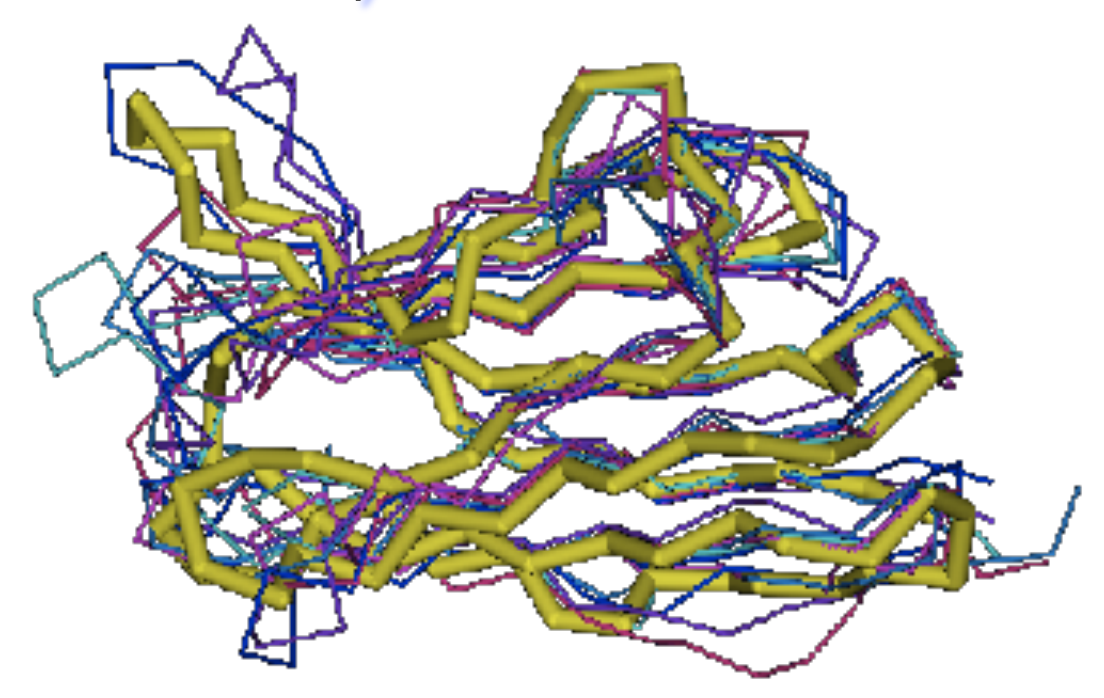

• Averaging core template backbone atoms

(weighted by local sequence similarity with the target sequence)

• Leave non-conserved regions (loops) for later ….

- 3. Model building: Rigid Body Assembling (loop modeling)
- 1. Use the "spare part" algorithm to find compatible fragments in a Loop-Database
- 2. "ab-initio" rebuilding of loops (Monte Carlo, molecular dynamics, genetic algorithms, etc.)

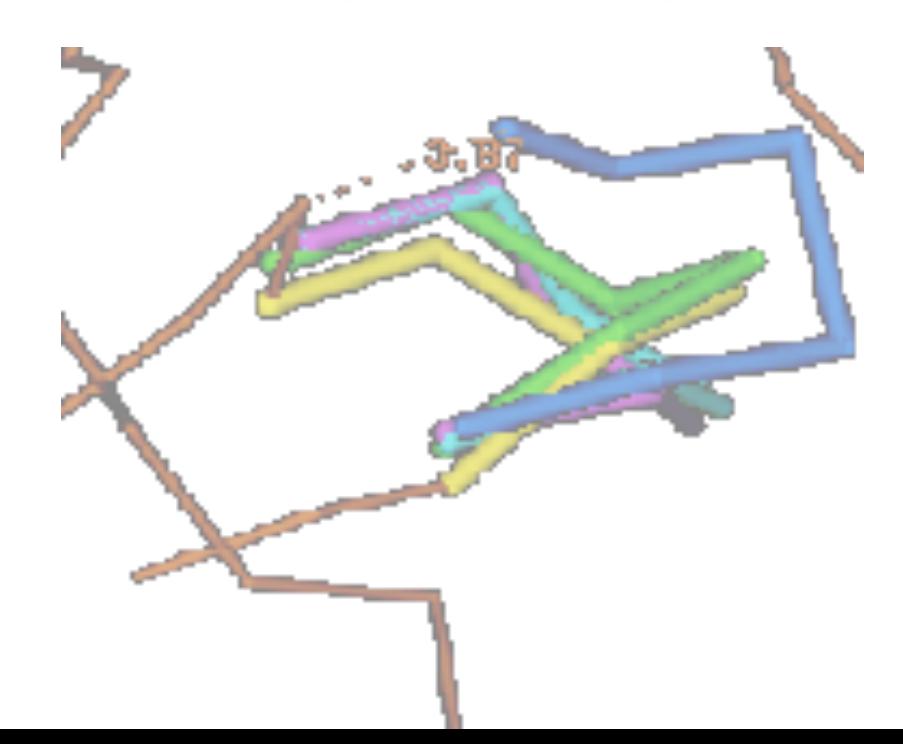

- 2. Schema of the method
	- 3. Model building: Rigid Body Assembling (loop modeling)
	- 1. Use the "spare part" algorithm to find compatible fragments in a Loop-Database

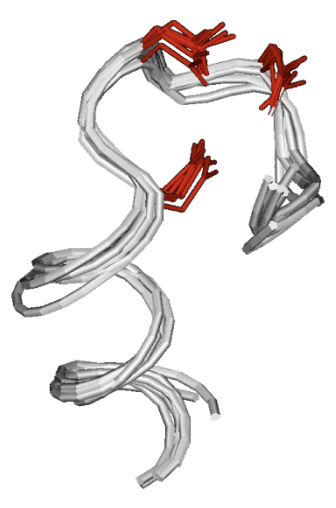

**DF-Hand Calcium binding** 

aa{baalal}bb  $Xh\{\D{XDpDG}\}Xh$  **P-loop GTP binding** 

bb{eppgag}aa hh { GhXXpG } Kp

**NAD(P)/FAD** binding

bb{eab}aa hh{GhG}hX

- 3. Model building: Rigid Body Assembling (loop modeling)
- 1. Use the "spare part" algorithm to find compatible fragments in a Loop-Database

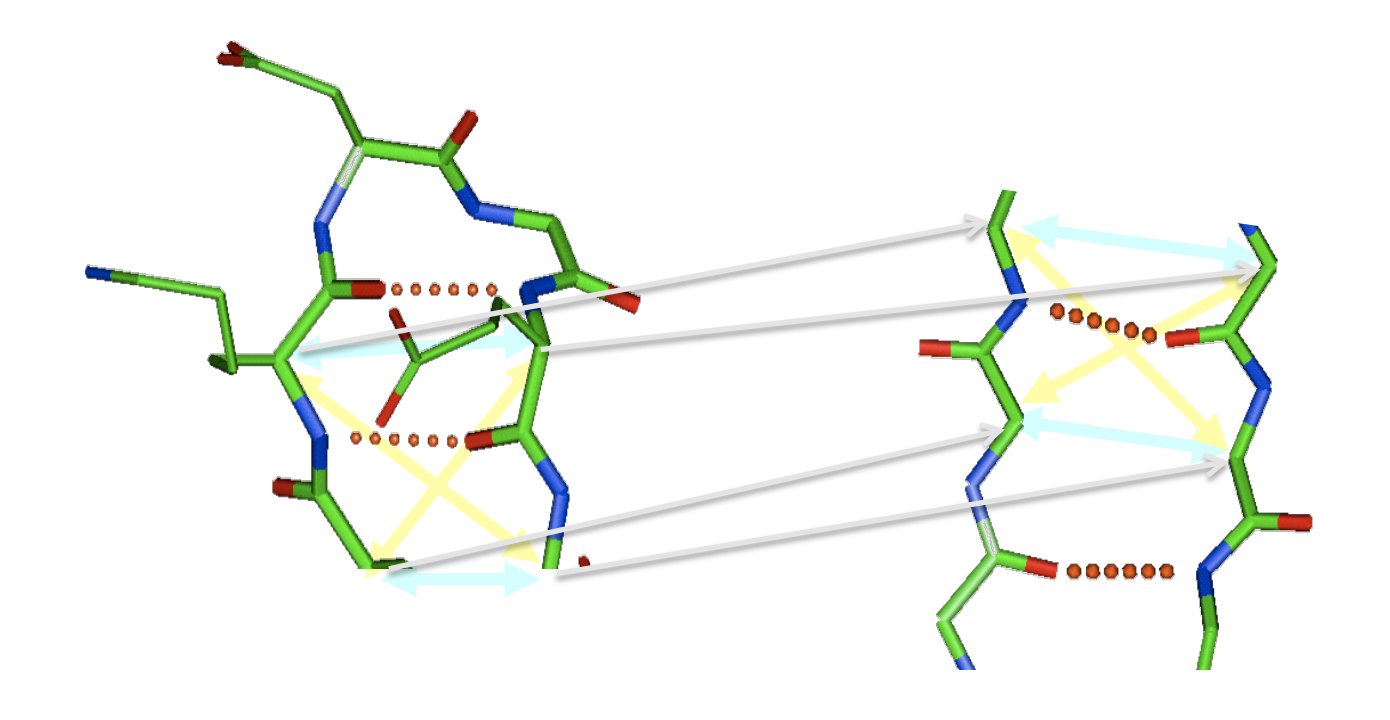

- 3. Model building: Rigid Body Assembling (loop modeling)
- 1. Use the "spare part" algorithm to find compatible fragments in a Loop-Database

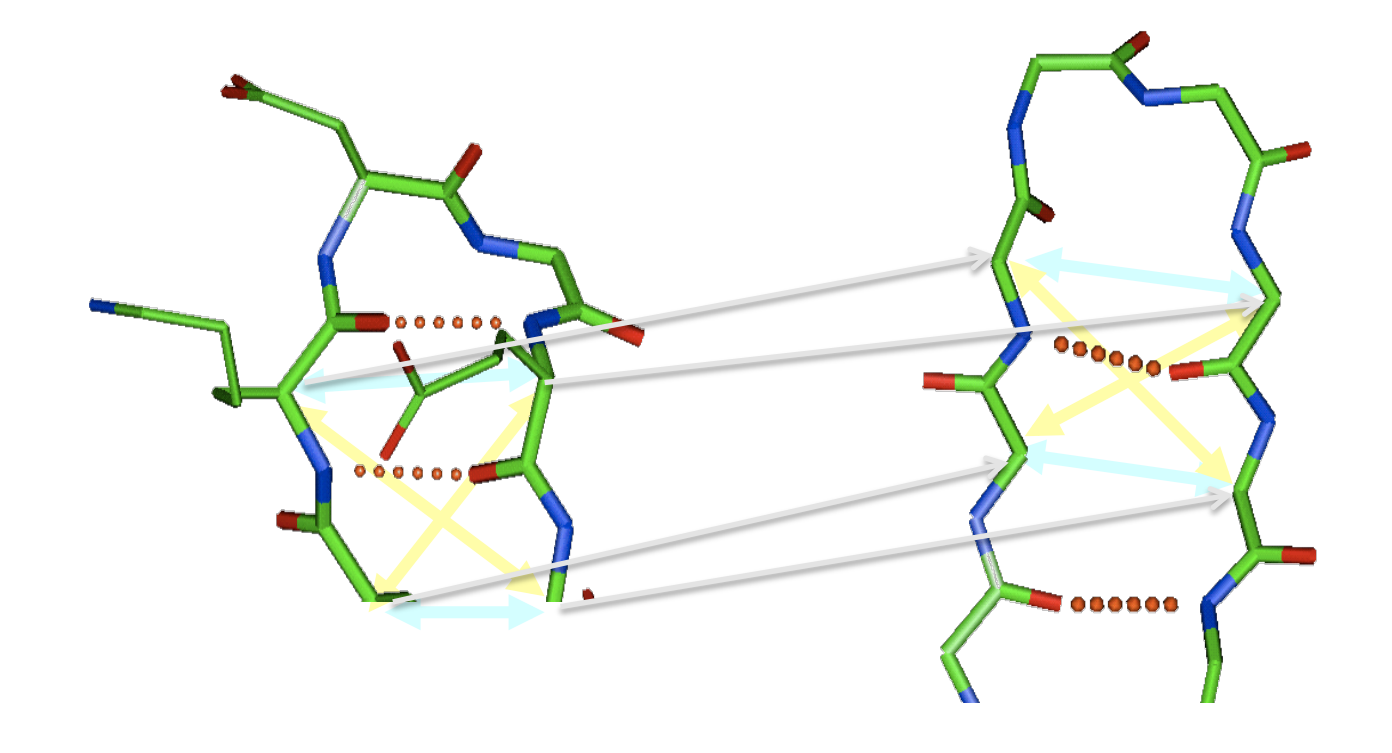

#### 3. Model building: Rigid Body Assembling (Energy minimization)

$$
E_{\text{bonding}} = \sum_{\text{bonds}} \frac{1}{2} k_i \left(d_i - d_i^0\right)^2 + \sum_{\text{angles}} \frac{1}{2} k_j \left(\alpha_j - \alpha_j^0\right)^2 + \sum_{\text{improper}} \frac{1}{2} k_n \left(\omega_n - \omega_n^0\right)^2 + \sum_{\text{angles}} E_{\text{m}} \cos\left(\omega_m \phi_m + \phi_m\right)^2
$$
  

$$
E_{\text{non-bonding}} = \frac{1}{4\pi\epsilon_0} \sum_{i} \sum_{j>i} \frac{q_i q_j}{r_{ij}} + \sum_{i} \sum_{j>i} \frac{C_6^{ij}}{r_{ij}^6} - \frac{C_{12}^{ij}}{r_{ij}^{12}}
$$
  

$$
E = E_{\text{bonding}} + E_{\text{non-bonding}}
$$

- modeling will produce unfavorable contacts and bonds: idealization of local bond and angle geometry
- extensive energy minimization will move coordinates away: keep it to a minimum
- Methods: Newton Rapson; Steepest Descent; Conjugate Gradient

#### 3. Model building: Rigid Body Assembling (Energy minimization)

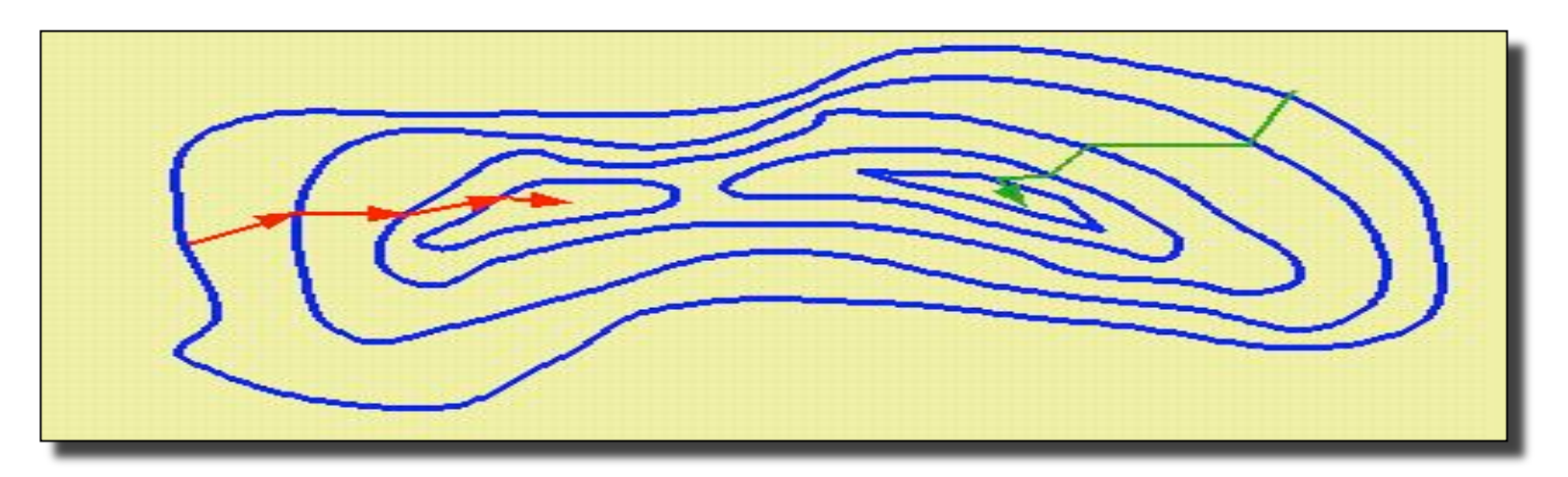

$$
x_{i+1} = x_i + \lambda \nabla E
$$
  
\n
$$
\lambda = \begin{cases} E(x_{i+1}) < E(x_i) \implies \lambda = \lambda + \varepsilon \\ E(x_{i+1}) > E(x_i) \implies \lambda = \lambda/2 \\ \lambda < \lambda_{\text{max}} \\ E(x_{i+1}) < E(x_i) \implies \text{STOP} \end{cases}
$$

#### 3. Model building: Spatial restraints (Probability Density Functions)

#### **Feature properties can be associated with**

- a protein (e.g. X-ray resolution)
- residues (e.g. solvent accessibility)
- pairs of residues (e.g.  $C_a$   $C_a$  distance)
- other features (e.g. main chain classes)

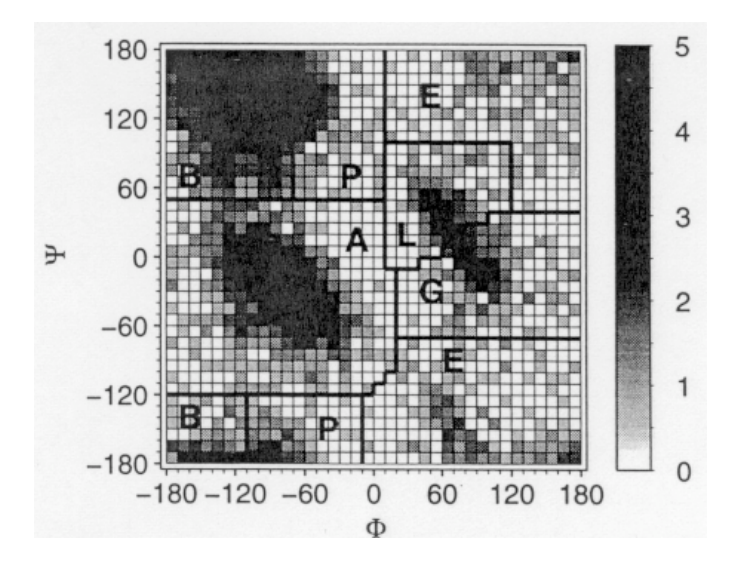

Example: Ramachandran Plot Distribution of  $(\phi, \psi)$  angles

#### 3. Model building: Spatial restraints (Probability Density Functions)

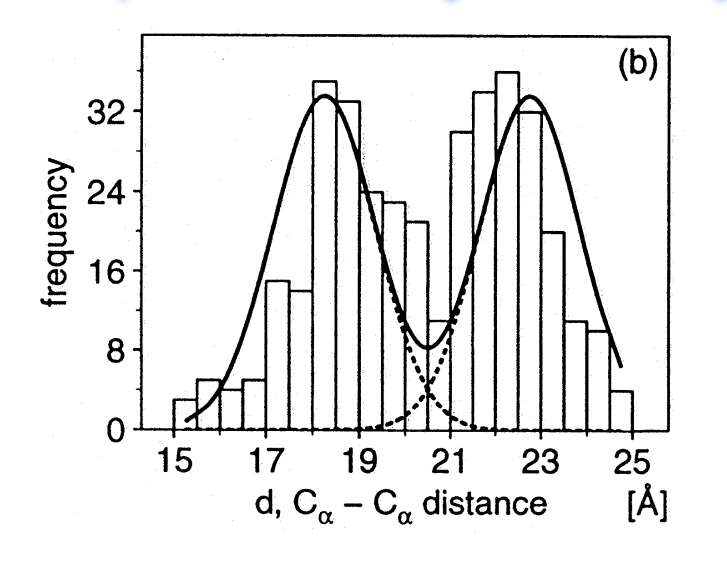

Example: Distribution of  $C\alpha$ -C $\alpha$  distances

#### **How can we derive modeling restraints from this data?**

A restraint is defined as probability density function (*pdf*), p(x):

$$
p(x1 \le x < x2) = \int_{x2}^{x1} p(x) \, dx \qquad \text{with} \qquad p(x) > 0
$$

#### 3. Model building: Spatial restraints (Probability Density Functions)

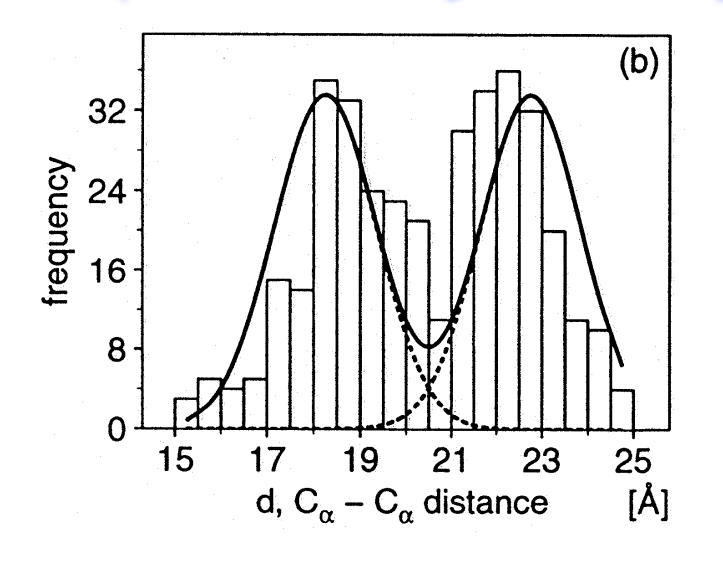

$$
E_{\text{pdf}}(x) = -RT \log(p(x))
$$

Example: Distribution of  $C\alpha$ -C $\alpha$  distances

**How can we derive modeling restraints from this data?** 

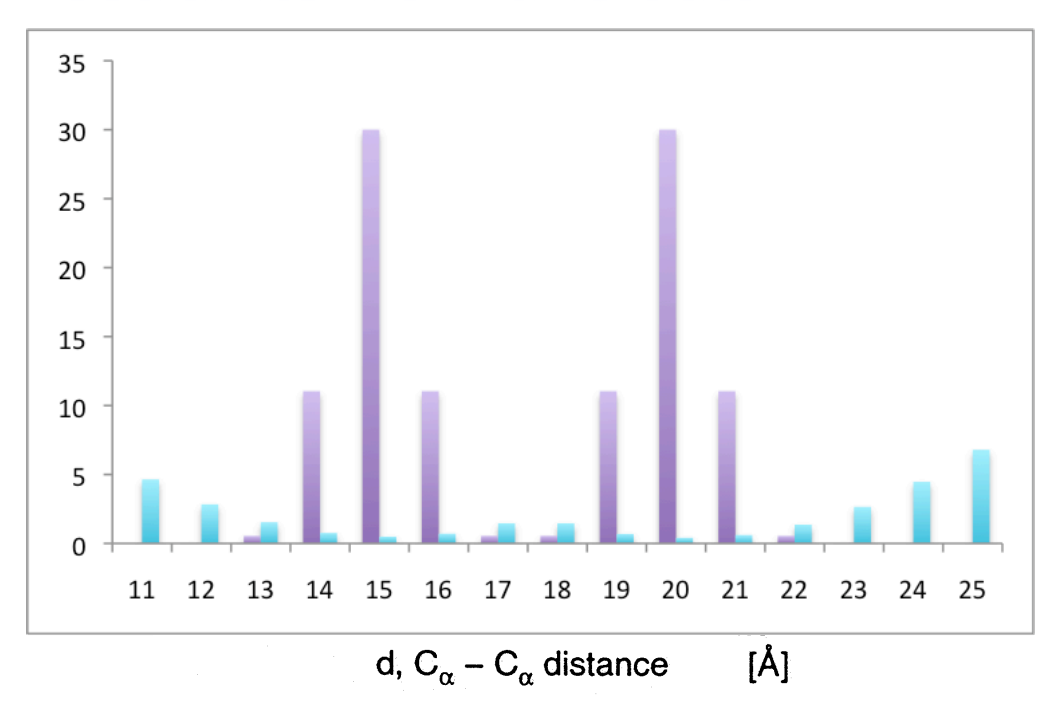

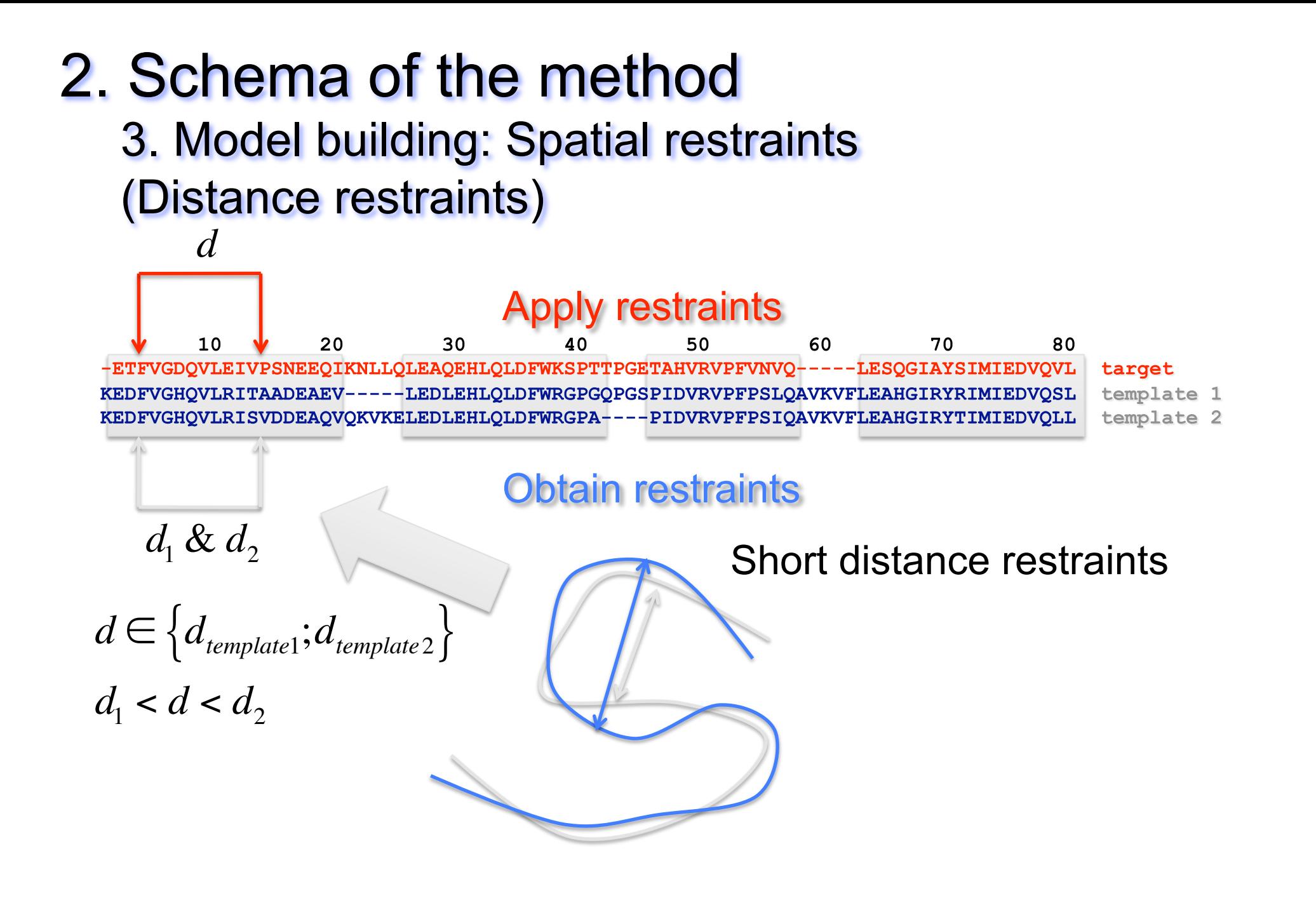

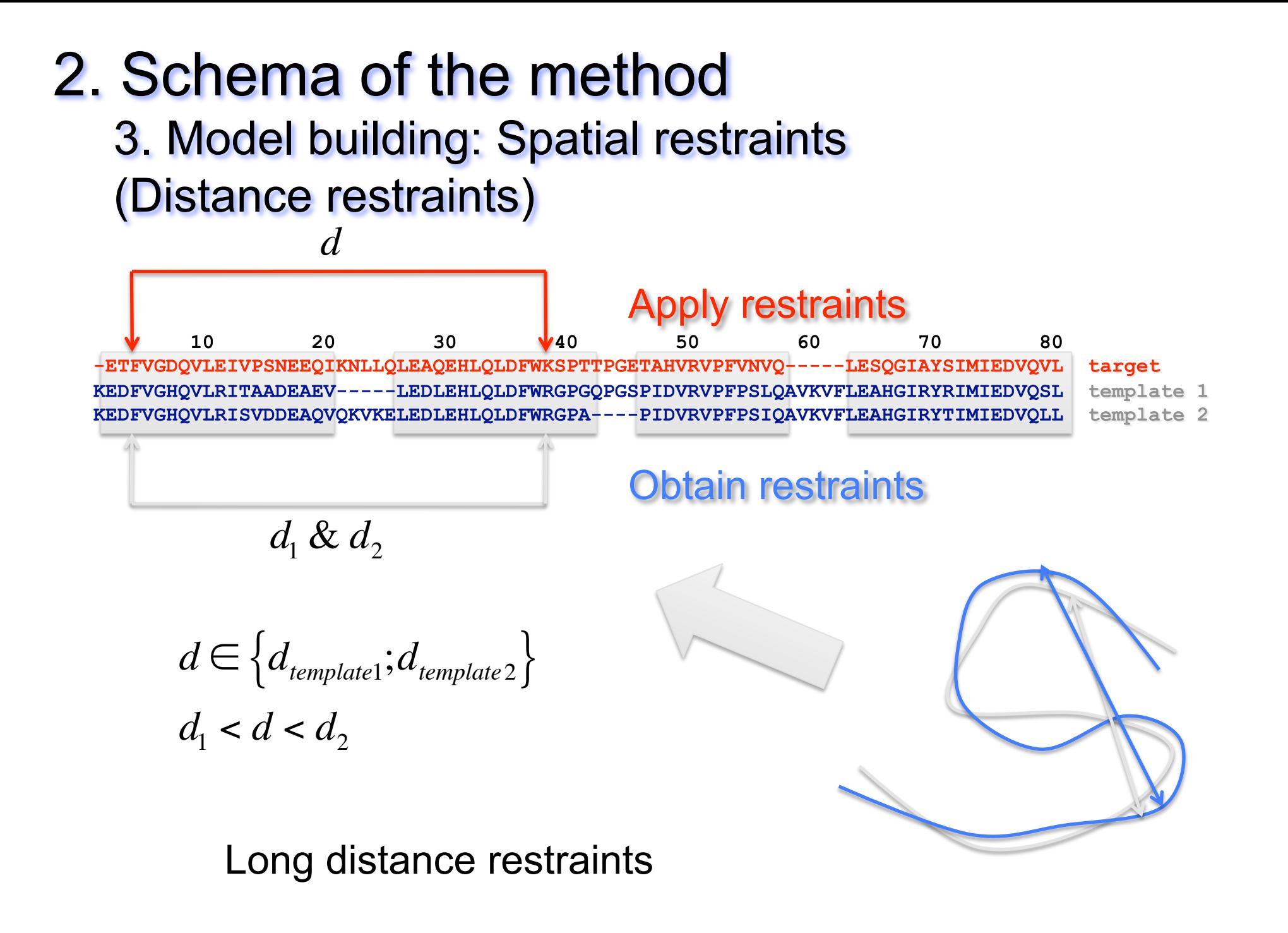

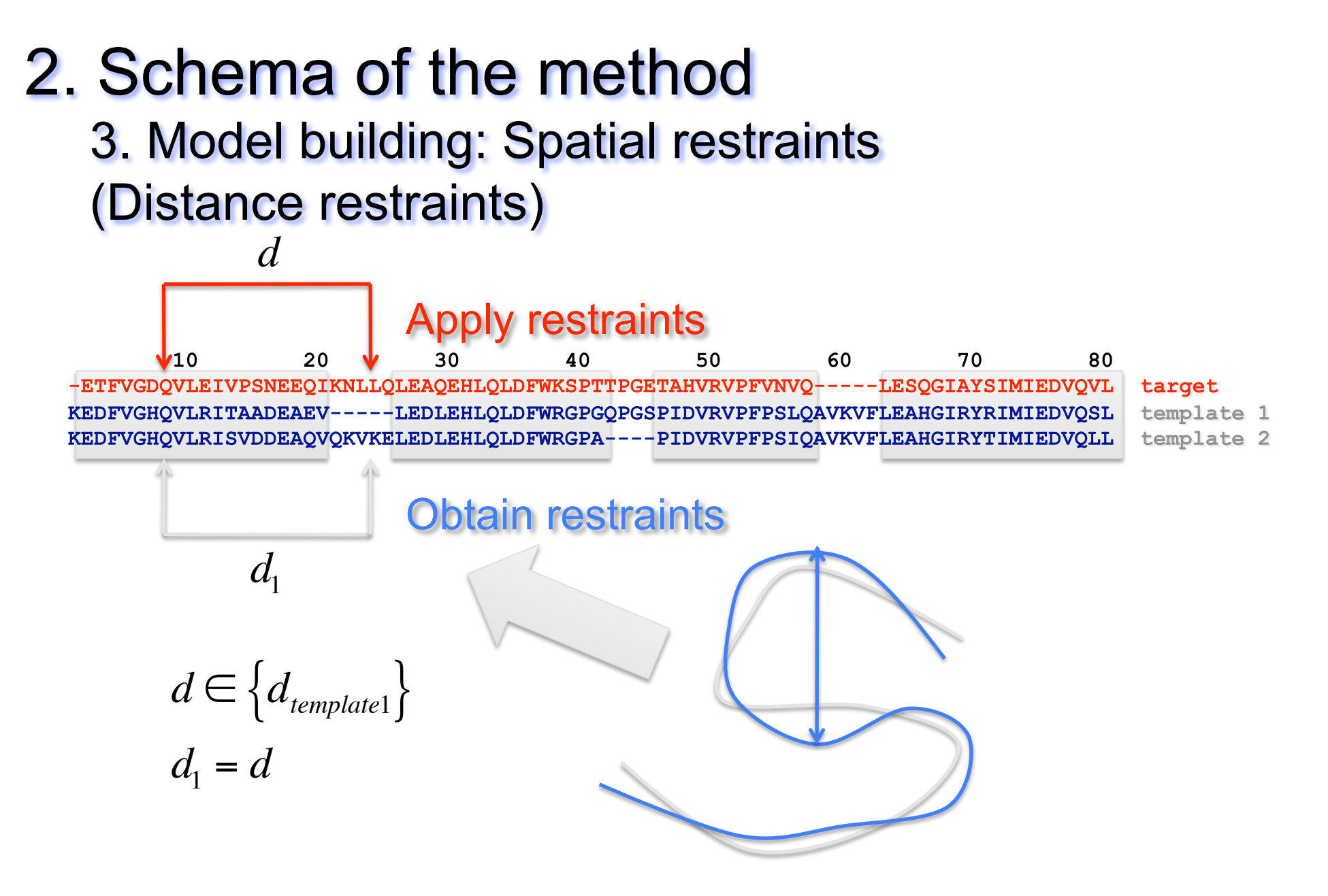

Distance restraints between Aa in SCR & VR (required to locate the conformation of the VR)

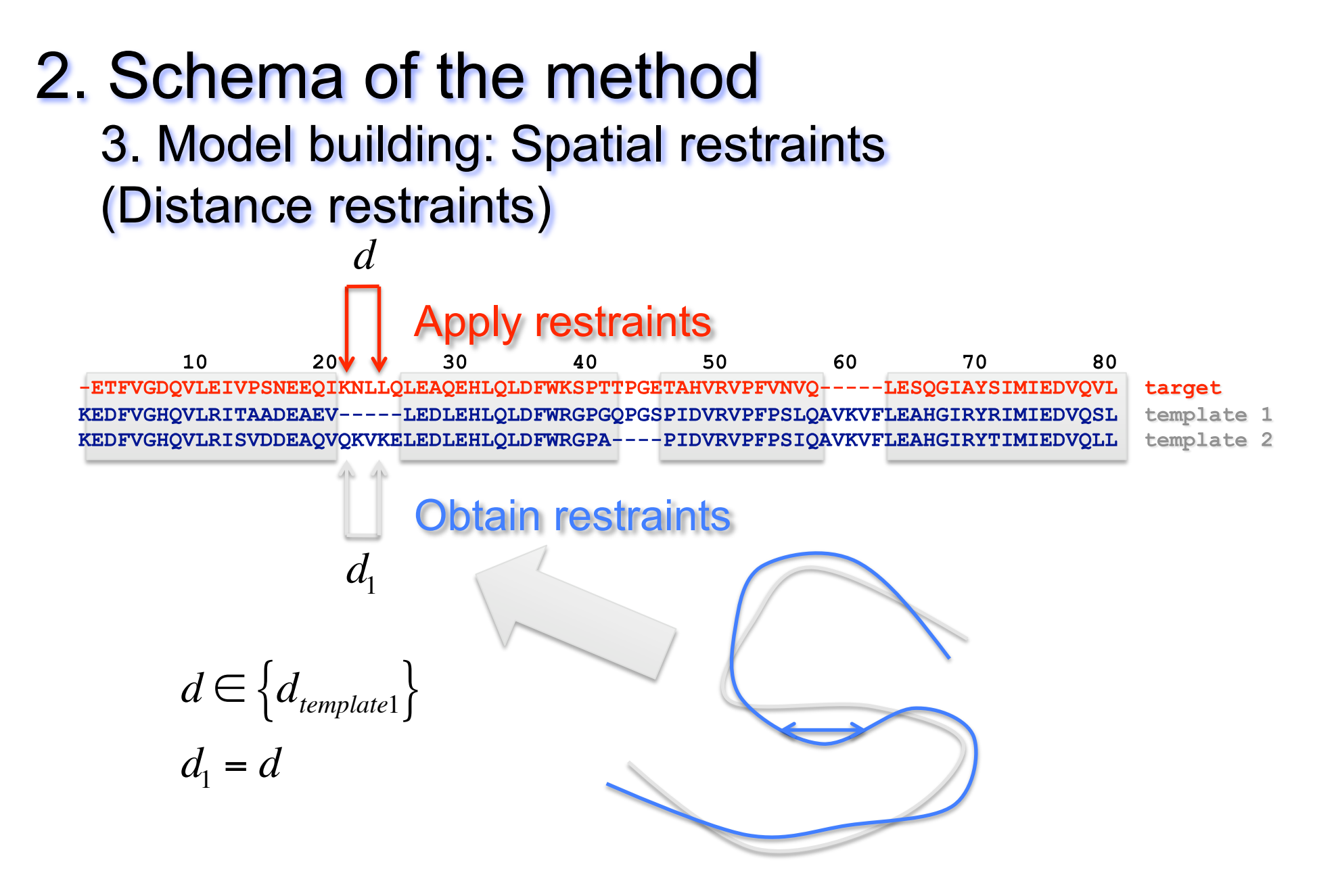

Distance restraints between Aa in VR & VR (required to obtain the conformation of the VR)

3. Model building: Spatial restraints (Simulated annealing)

#### **Optimizing a target function:**

- 1. Start with e.g. a random conformation model and use only local restraints
- 2. Minimize some steps using a conjugate gradient optimization and molecular dynamics steps
- 3. Repeat, introducing more and more long range restraints until all restraints are used

$$
E_{\text{bonding}} = \sum_{\text{bonds}} \frac{1}{2} k_i \left(d_i - d_i^0\right)^2 + \sum_{\text{angles}} \frac{1}{2} k_j \left(\alpha_j - \alpha_j^0\right)^2 + \sum_{\text{improper} \atop \text{dihedral}} \frac{1}{2} k_n \left(\omega_n - \omega_n^0\right)^2 + \sum_{\text{angles}} E_m \cos(\omega_m \phi_m + \varphi_m)^2
$$

$$
E_{non-bonding} = \frac{1}{4\pi\epsilon_0} \sum_{i} \sum_{j>i} \frac{q_i q_j}{r_{ij}} + \sum_{i} \sum_{j>i} \frac{C_6^{ij}}{r_{ij}^6} - \frac{C_{12}^{ij}}{r_{ij}^{12}}
$$
  

$$
E_{dist} = \sum_{rest} \frac{1}{2} k_r \left(d_r - \left\langle d_r^0 \right\rangle\right)^2
$$
  

$$
E = E_{bonding} + E_{non-bonding} + E_{pdf} + E_{dist}
$$

#### 3. Model building: Spatial restraints (Simulated annealing)

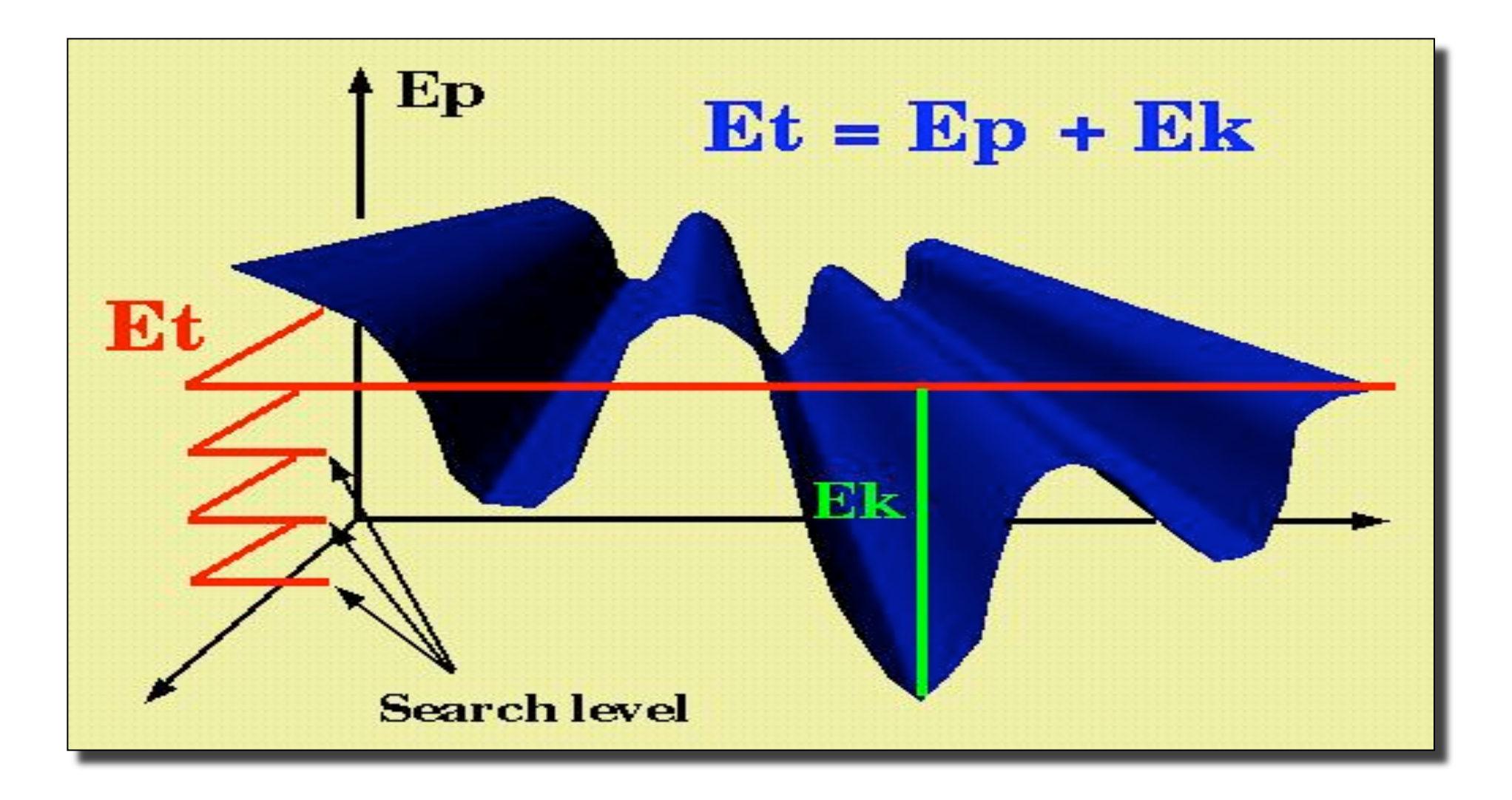

#### 3. Model building: Spatial restraints (Simulated annealing)

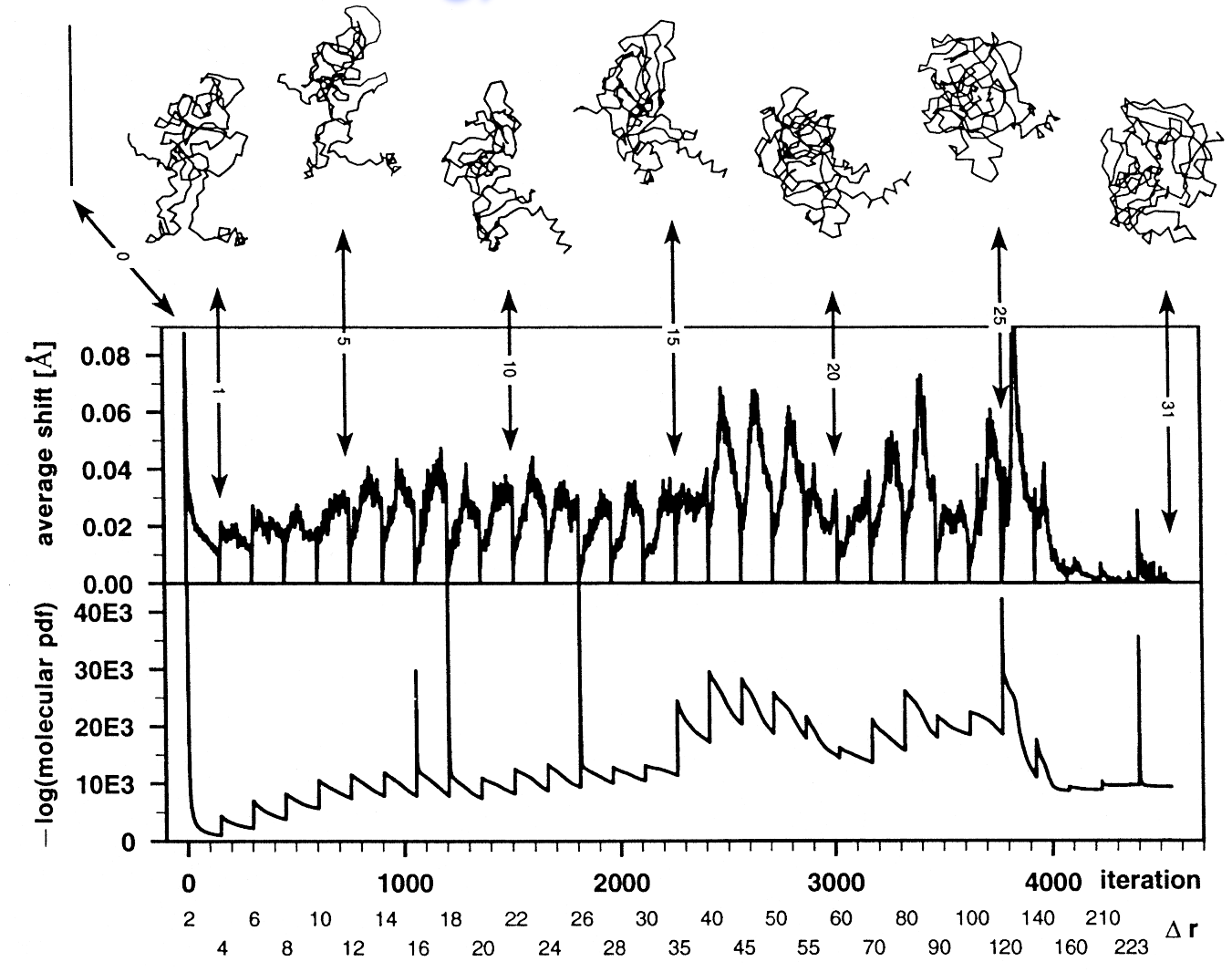

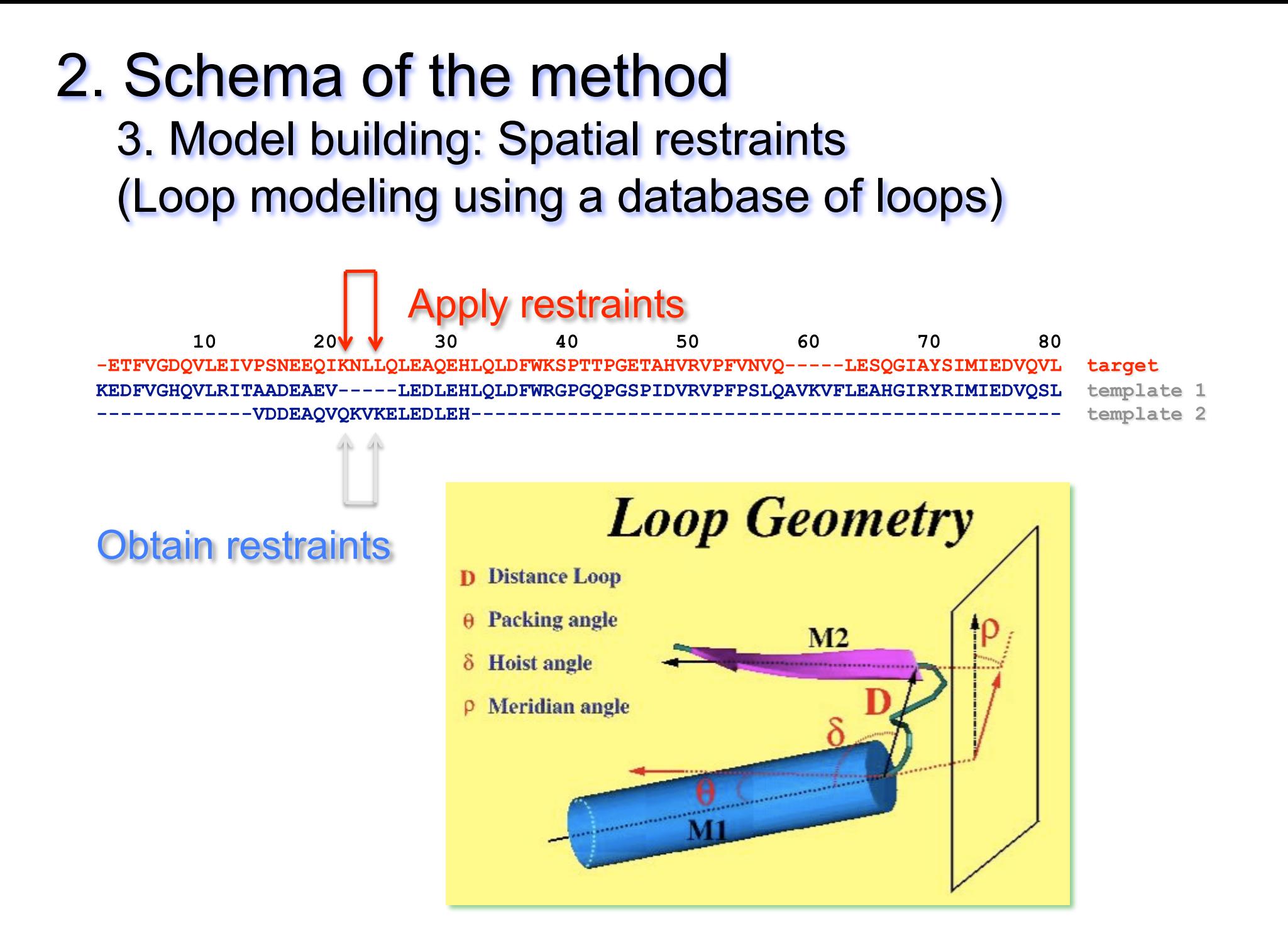

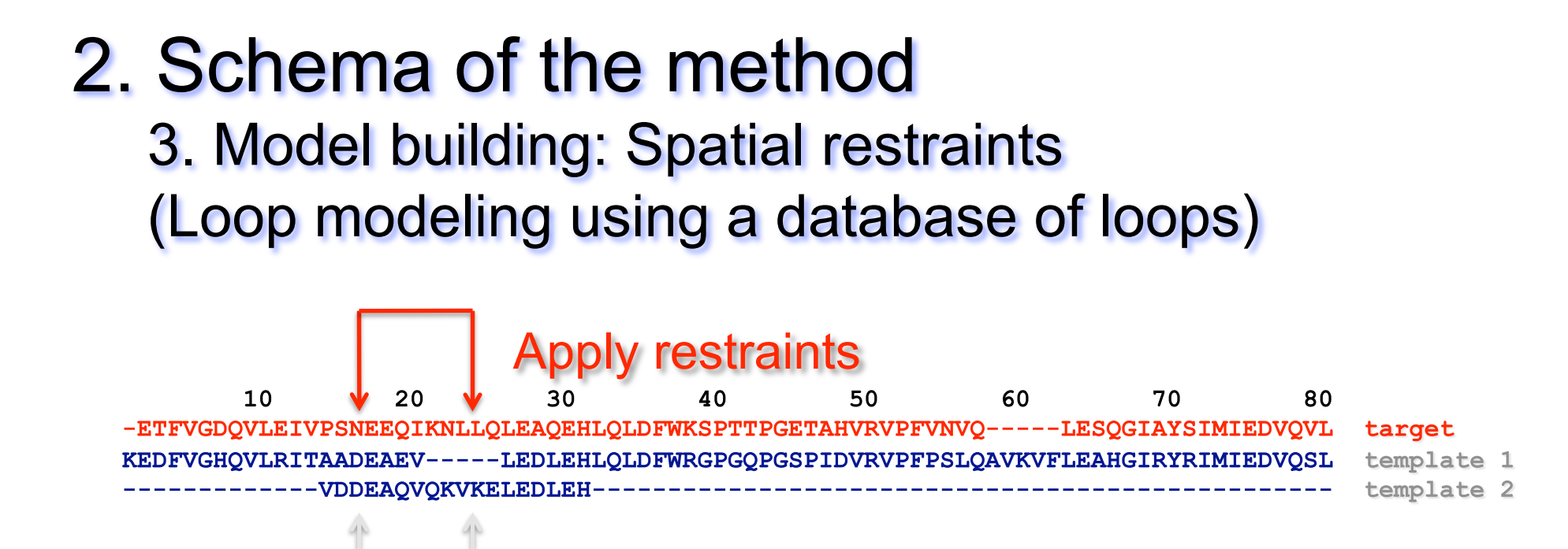

#### **Using the structure of a known loop:**

1. The C-tail and N-tail of the loop (template 2) when superposed with the core of the main template (template 1) produce a low RMSD

btain restraints

2. The selection of the loop follow two criteria: similar sequence profile with the target and similar anchoring geometry of the loop with the main template

3. Model building: Spatial restraints (Loop modeling *ab initio*)

#### **Using PDF of loops and minimization methods:**

- 1. Calculate specific PDF residue properties of loops
- 2. Minimize by simulated annealing the loops
- 3. Extract main motion from normal modes on templates and apply them as restrictions on the conformational changes of the model
- 4. Methods:
	- 1. Loop-model from MODELLER
	- 2. ArchPred
	- 3. Rosetta

3. Model building: Side-chains

Let be a rotamer library, we define the probability of sidechain "i" in conformation "k" as **CM**(i,k). Initially **CM**(i,k)=1/Ki, where Ki is the total of rotamers of residue "i".

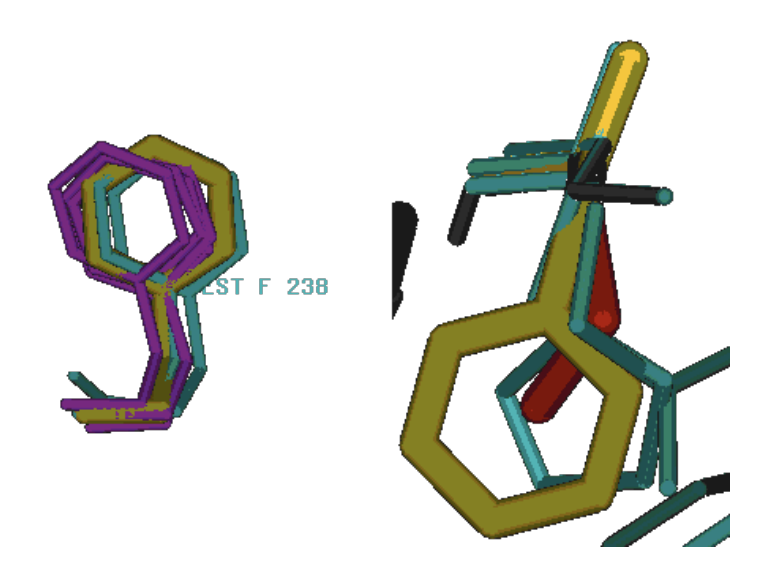

Multi-copy. Koehl and Delarue *J.Mol. Biol.* (1994) **239**, 249-275

3. Model building: Side-chains

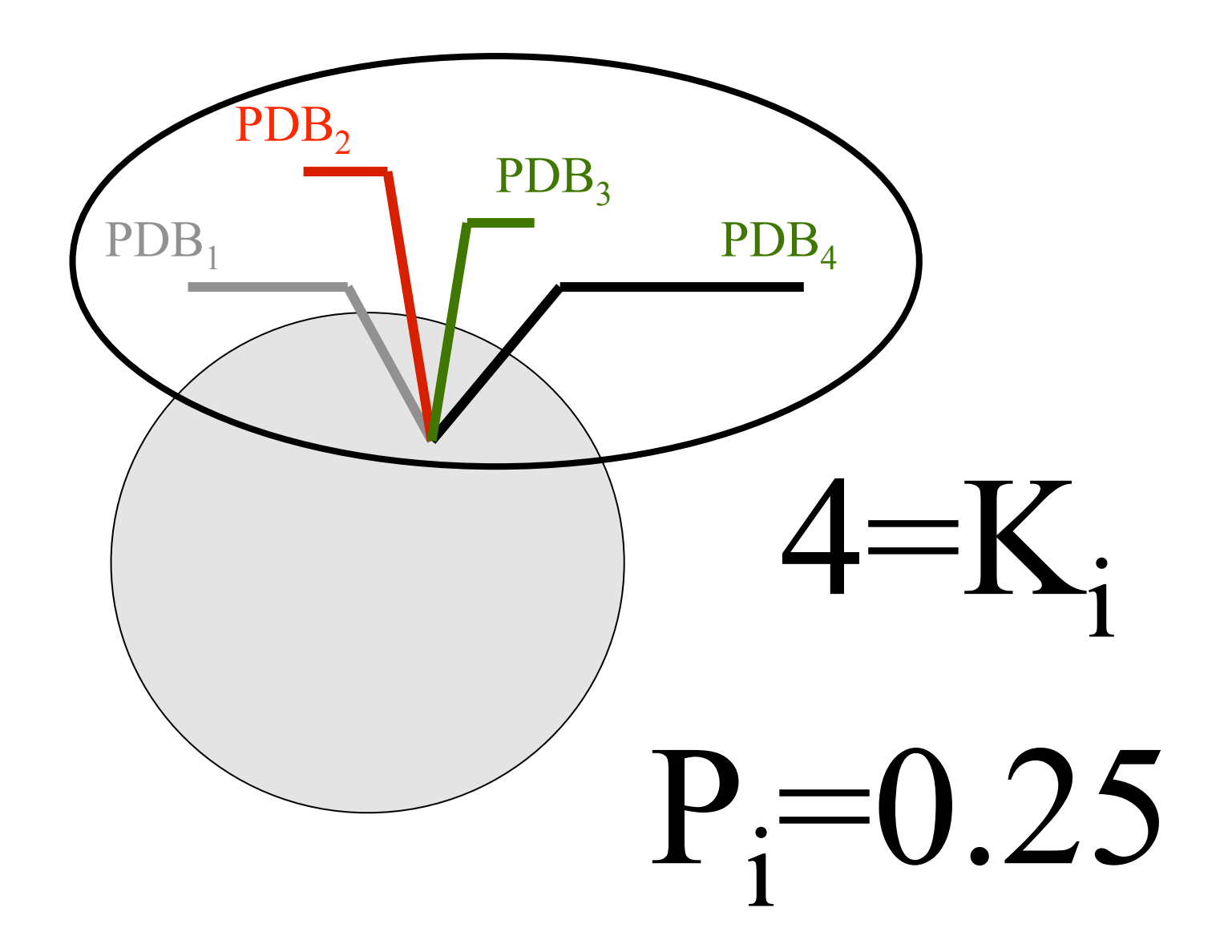

3. Model building: Side-chains

Given U the total potential energy of the protein and its environment, we define the effective potential of rotamer "k" of residue "i" as E(i,k), where:

$$
E(i,k) = \int \rho(x)U(i,k,X)dX;
$$
  

$$
X = (x_0, x_1,..)
$$

U is obtained with  $E_{\text{non-bonding}}$ ,  $E_{\text{bonding}}$  on a system that includes the protein and water molecules

3. Model building: Side-chains

$$
\rho(x_0, x_1, ...) = \prod_{j=0}^{N} \rho(x_j);
$$
  
\n
$$
\rho(x_0) = \delta(x_0 - xC_0);
$$
  
\n
$$
xC_0 \text{backbone coordinates}
$$

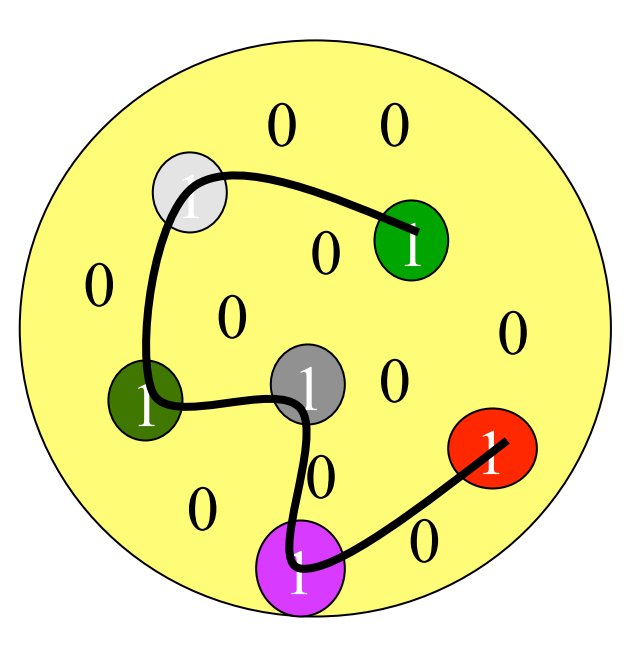

3. Model building: Side-chains

$$
\rho(x_0, x_1, \ldots) = \prod_{j=0}^{N} \rho(x_j);
$$
  

$$
\rho(x_0) = \delta(x_0 - xC_0);
$$
  

$$
xC_0 \text{ backbone}
$$

 $\rho(x_i) = CM(i,k)^* \delta(x_i - xC_i^k);$  $xC_i^k$  residue "i" coordinates with conformation "k"

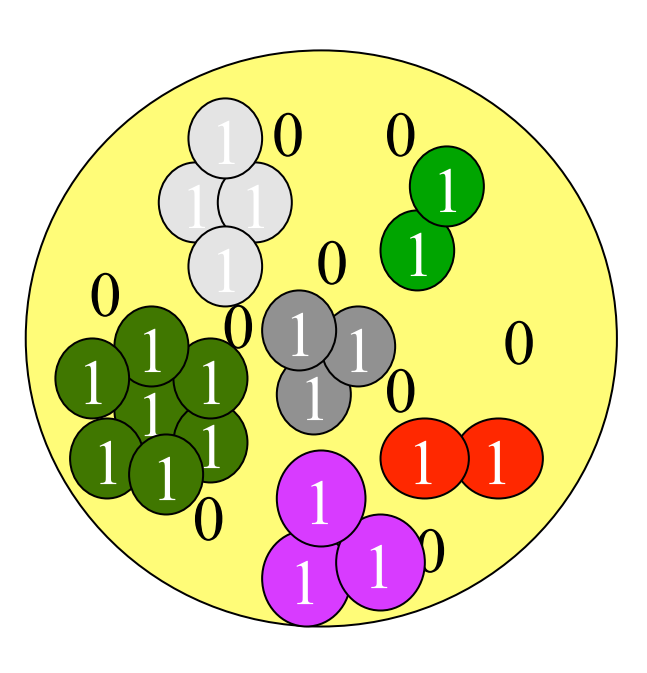

2. Schema of the method

3. Model building: Side-chains

$$
\rho(x_0, x_1, ...) = \prod_{j=0}^{N} \rho(x_j);
$$
\n
$$
\rho(x_j) = \sum_{k=1}^{K_j} CM(j,k)\delta(x_j - xC_j^k);
$$

3. Model building: Side-chains

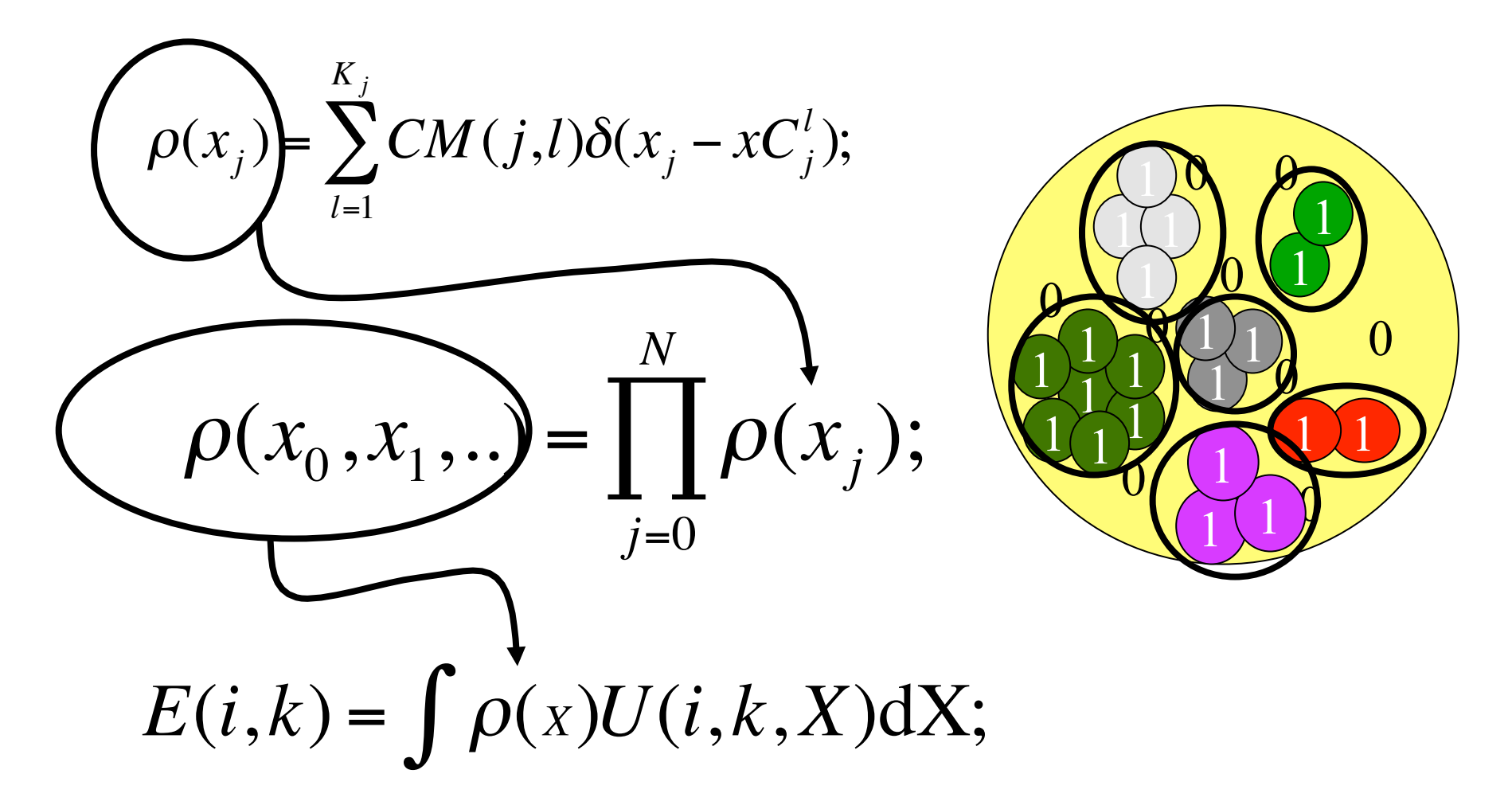

3. Model building: Side-chains

### By Statistical Mechanics we know that

$$
CM(i,k) = \frac{e^{-E(i,k)/RT}}{Z};
$$

$$
Z = \sum_{l=1}^{K_i} e^{-E(i,l)/RT}
$$

3. Model building: Side-chains

### **Iterative optimization**

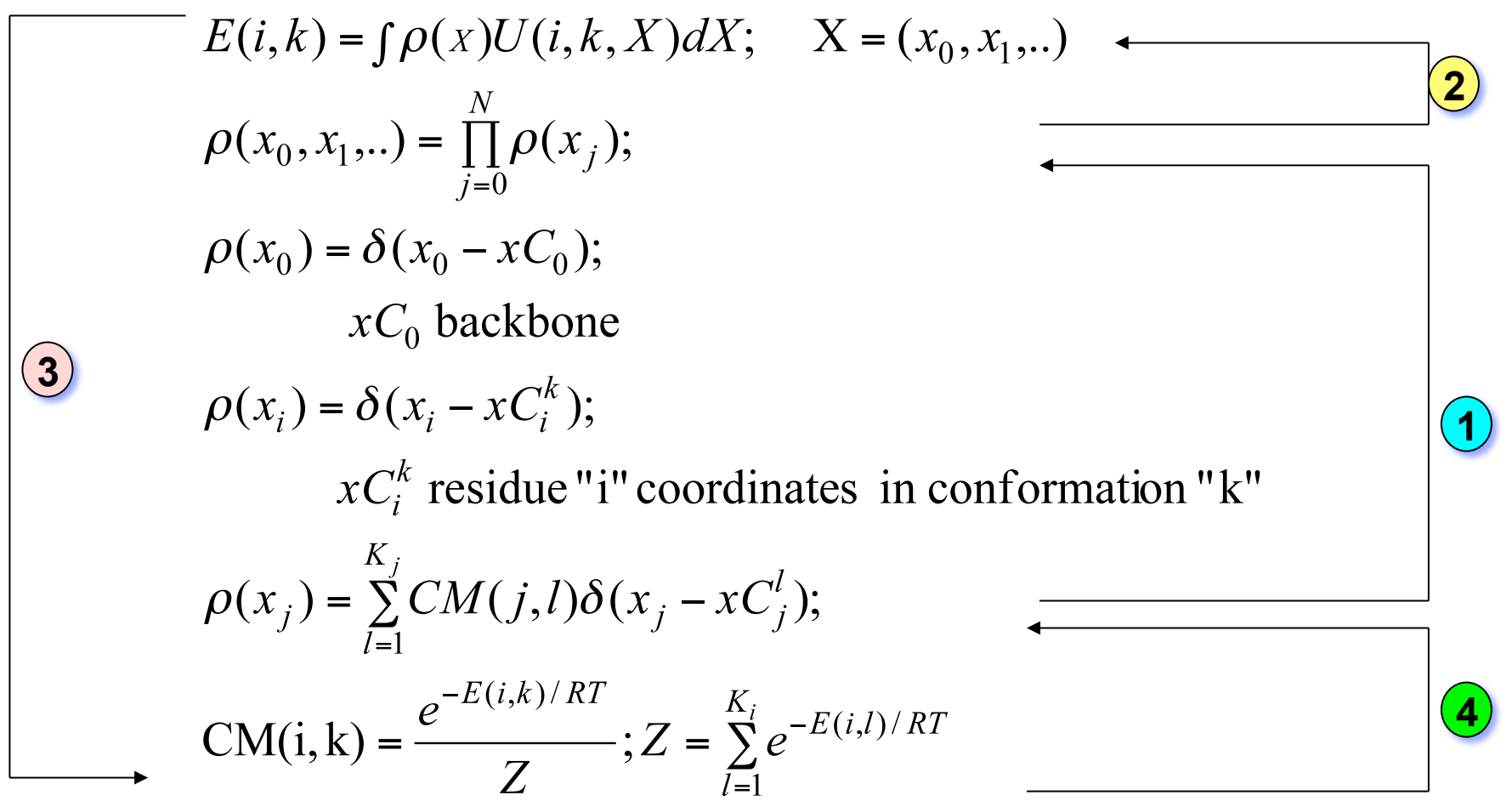

![](_page_48_Figure_0.jpeg)

**MODEL BUILDING** 

4. Evaluation

# **Types of Errors**

1. Errors in side-chain packing.

- 2. Shifts of correctly aligned residues.
- 3. Regions without template.
- 4. Errors due to misalignments.
- 5. Errors produced by incorrect templates.

#### 2. Schema of the method 4. Evaluation

*Shifts of correctly aligned residues* 

HHHHHHHH HHH .HHC GARFIELD THE .CAT GARFIELD THE CCAT

*Solution* 

HHHHHHHH HHC. GARFIELD THE CAT. GARFIELD THE CCAT

#### 2. Schema of the method 4. Evaluation

Errors due to misalignments.

GARFIELD THE CAT ... GARFIELD THE FAT CAT

*Solution* 

GARFIELD THE ... CAT GARFIELD THE FAT CAT

4. Evaluation

#### **How to test the model?**

- 1. Compare the RMSD between the model and the real structure
- 2. Check that secondary structures are correctly aligned
- 3. Calculate the percentage of residues that are closer than a threshold after superposing the model and the real structure
- 4. Calculate the percentage of identical residues aligned when superposing the real structure and the model.
- 5. Check the energy of threading to compare the real structure and the model (see next chapter)

#### 4. Evaluation

Model Accuracy Evaluation

![](_page_53_Figure_3.jpeg)

CASP

**EVA** 

Community Wide Experiment on the Critical Assessment of Techniques for Protein Structure Prediction

http://PredictionCenter.llnl.gov/casp5/

![](_page_53_Picture_7.jpeg)

Evaluation of Automatic protein structure prediction

[ Burkhard Rost, Andrej Sali, http://maple.bioc.columbia.edu/eva/ ]

![](_page_53_Picture_10.jpeg)

3D - Crunch Very Large Scale Protein Modeling Project

http://www.expasy.org/swissmod/SM\_LikelyPrecision.html

5. Improvement

#### **How to detect possible errors in the model if we don't know the solution?**

- 1. Compare the model and all the templates
- 2. Check that secondary structures are not broken
- 3. Check if the prediction of secondary structure agrees with the secondary structure of the model
- 4. Check if the loops of the target are similar to some loops in the database of loops and they agree in sequence and anchoring geometry
- 5. Check the capping of helices
- 6. Check pseudo-energies of threading and compare the model with the templates.

5. Improvement

#### **How to improve the model?**

- 1. Decide the changes in the alignment according to the secondary structure prediction or the structure of the templates and recalculate the model
- 2. Change the main template and recalculate the model
- 3. Include new templates
- 4. Calculate the main motion of normal modes from the templates of the homologous family and optimize by molecular dynamics under motion restrictions the conformation
- 5. Recalculate the pseudo energy profile of the new model and compare with the original model to test the improvement

# EXAMPLE

![](_page_57_Figure_0.jpeg)

#### PRO-CARBOXYPEPTIDASES

![](_page_58_Picture_1.jpeg)

**Bovine** Pro Carboxypeptidase A1 **PCPA1b** 

**Porcine** Pro Carboxypeptidase A1 **PCPA1p** 

**Porcine** Pro Carboxypeptidase B **PCPBp** 

#### **SEQUENCE ALIGNMENT OF PRO-CARBOXYPEPTIDASES**

![](_page_59_Picture_4.jpeg)

#### **Secondary Structure Prediction and Multiple Alignment of Pro-Carboxypeptidases**

![](_page_60_Picture_7.jpeg)

#### **a-Helix C-cap Schellman Motif**

![](_page_61_Figure_1.jpeg)

![](_page_62_Figure_0.jpeg)

#### **Refinement of the Model**

![](_page_63_Picture_1.jpeg)

![](_page_64_Figure_0.jpeg)

# Annex

#### Protein Structure Resources

PDB http://www.pdb.org PDB – Protein Data Bank of experimentally solved structures (RCSB)

CATH http://www.biochem.ucl.ac.uk/bsm/cath/ Hierarchical classification of protein domain structures

SCOP http://scop.mrc-lmb.cam.ac.uk/scop/ Alexey Murzin's Structural Classification of proteins

DALI http://www2.ebi.ac.uk/dali/ Lisa Holm and Chris Sander's protein structure comparison server

#### SS-Prediction and Fold Recognition

PHD http://cubic.bioc.columbia.edu/predictprotein/ Burkhard Rost's Secondary Structure and Solvent Accessibility Prediction Server

3DPSSM http://www.sbg.bio.ic.ac.uk/~3dpssm/ Fold Recognition Server using 1D and 3D Sequence Profiles coupled with Secondary Structure and Solvation Potential Information.

# Annex

#### Protein Homology Modeling Resources

SWISS MODEL: http://www.expasy.ch/swissmod/

Deep View - SPDBV: homepage: http://www.expasy.ch/spdbv/ Tutorials http://www.usm.maine.edu/~rhodes/SPVTut/ http://www.bbsrc.ac.uk/molbiol/

WhatIf http://www.cmbi.kun.nl/whatif/ Gert Vriend's protein structure modeling analysis program WhatIf

Modeller: http://guitar.rockefeller.edu/modeller/ Andrej Sali's homology protein structure modelling by satisfaction of spatial restraints

FAMS: http://physchem.pharm.kitasato-u.ac.jp/FAMS/fams.html Full Automatic Modelling System (FAMS); Kitasato University; Tokyo, Japan

3D-JIGSAW: http://www.bmm.icnet.uk/people/paulb/3dj/form.html Comparative Modelling Server; Imperial Cancer Research Fund; London, UK

CPHmodels: http://www.cbs.dtu.dk/services/CPHmodels/ Centre for Biological Sequence Analysis; The Technical University of Denmark; Denmark

SDSC1: http://cl.sdsc.edu/hm.html SDSC Structure Homology Modelling Server; San Diego Supercomputing Centre